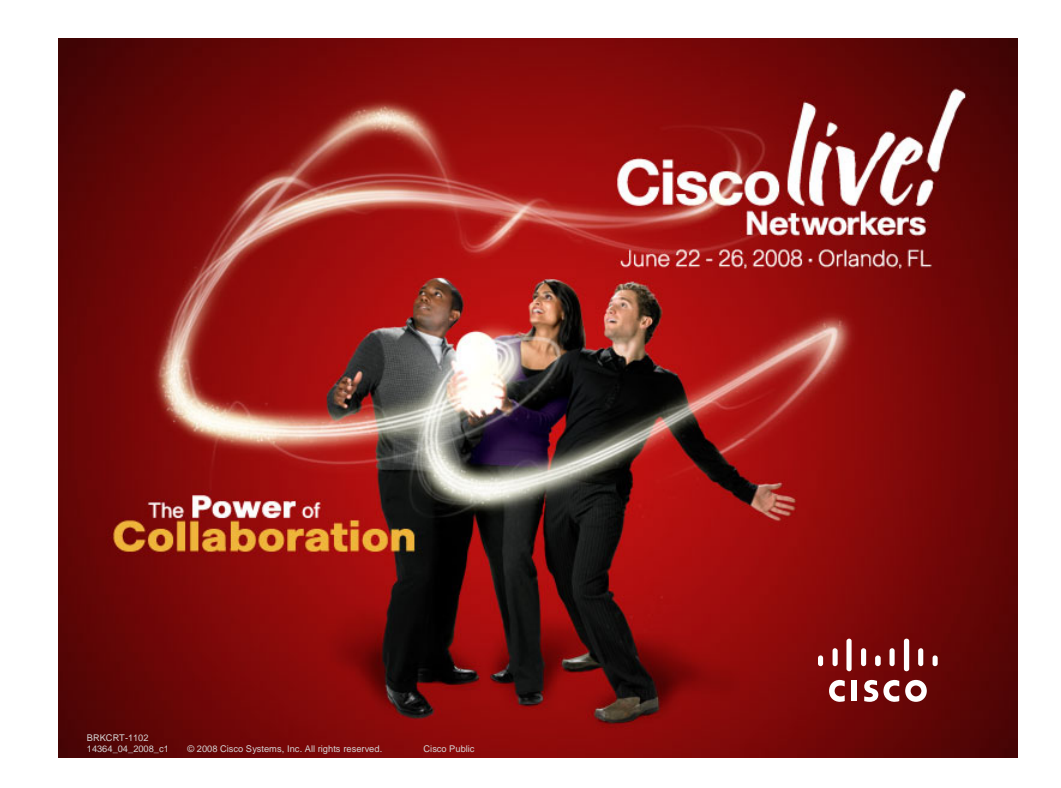

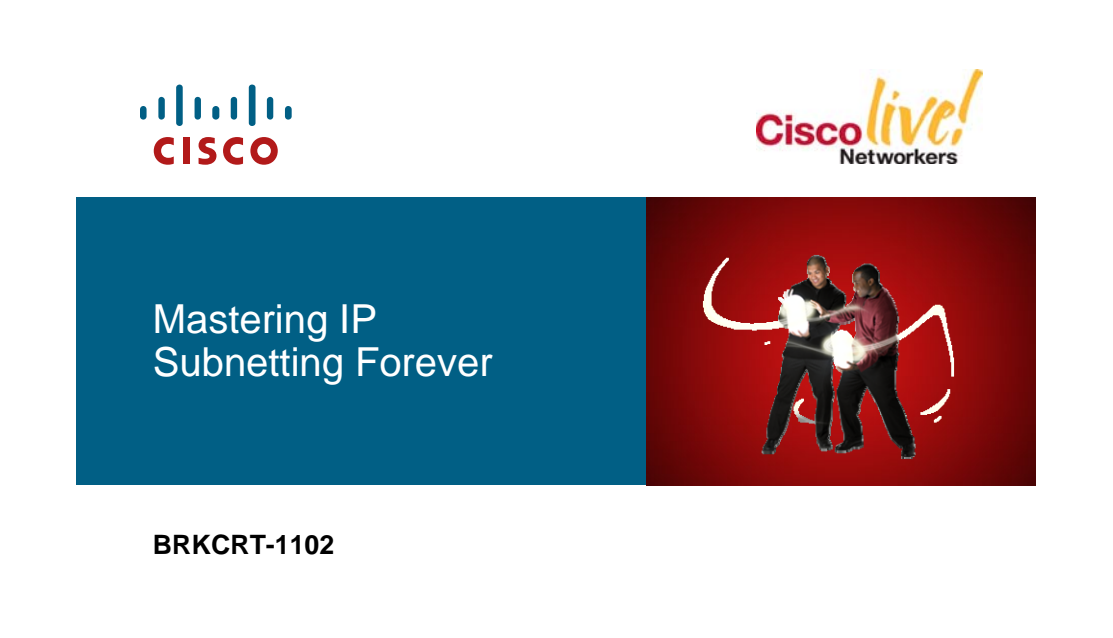

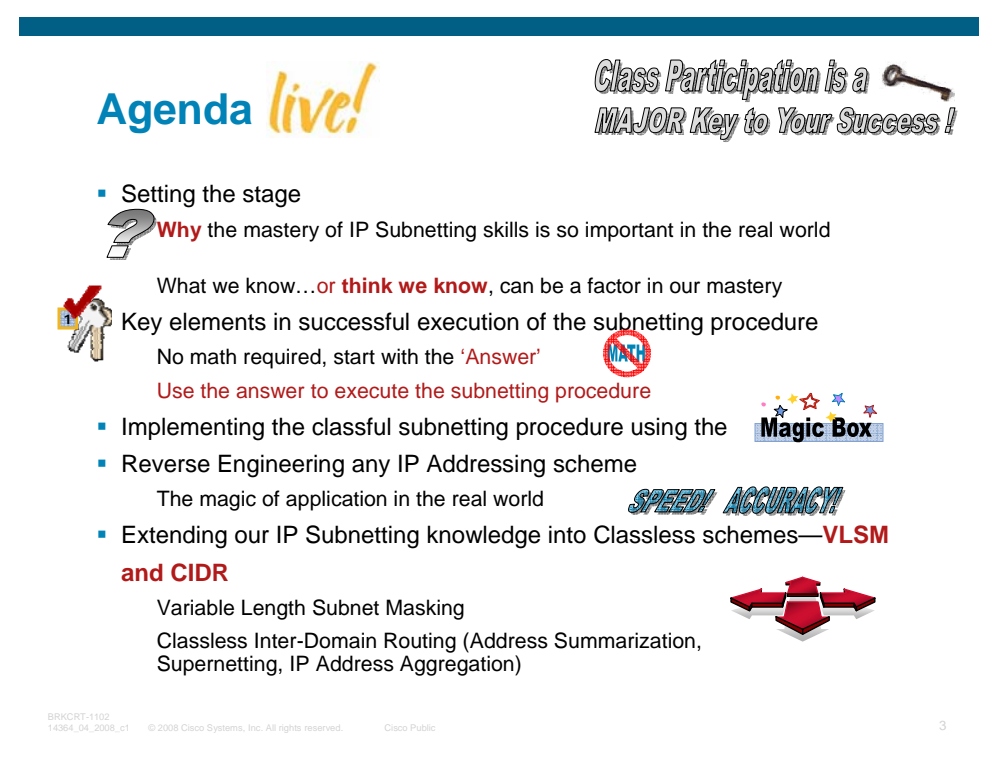

# **What You Will Need to Be Successful**

- **Pen or pencil and multiple sheets of paper**
- An open mind....

If you have failed to master IP subnetting before, it's ok.

If you are already a 'Master Subnetter Guy', this session may not be for you…or you just may learn a shortcut you haven't used before

- Seek to understand the 'Keys' and you will be rewarded with a skill that will serve you everyday
- Be willing to practice on your own... if you don't use it, you WILL lose it
- **Fill out your session evaluation**

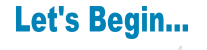

BRKCRT-1102.<br>14364.04.2009.c1 © 2008 Cisco Systems, Inc. All rights reserved. Cisco Public 4 BRKCRT-1102.000.c1 → 4 BRKCRT-1

# **The Question of the Day…**

WHY2 ı

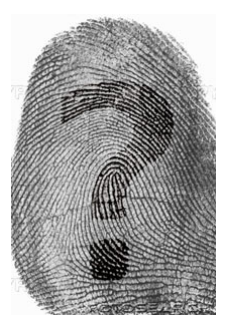

 Why are IP Subnetting skills so important in the real world? It is what makes it relevant to you and your situation that makes it important...

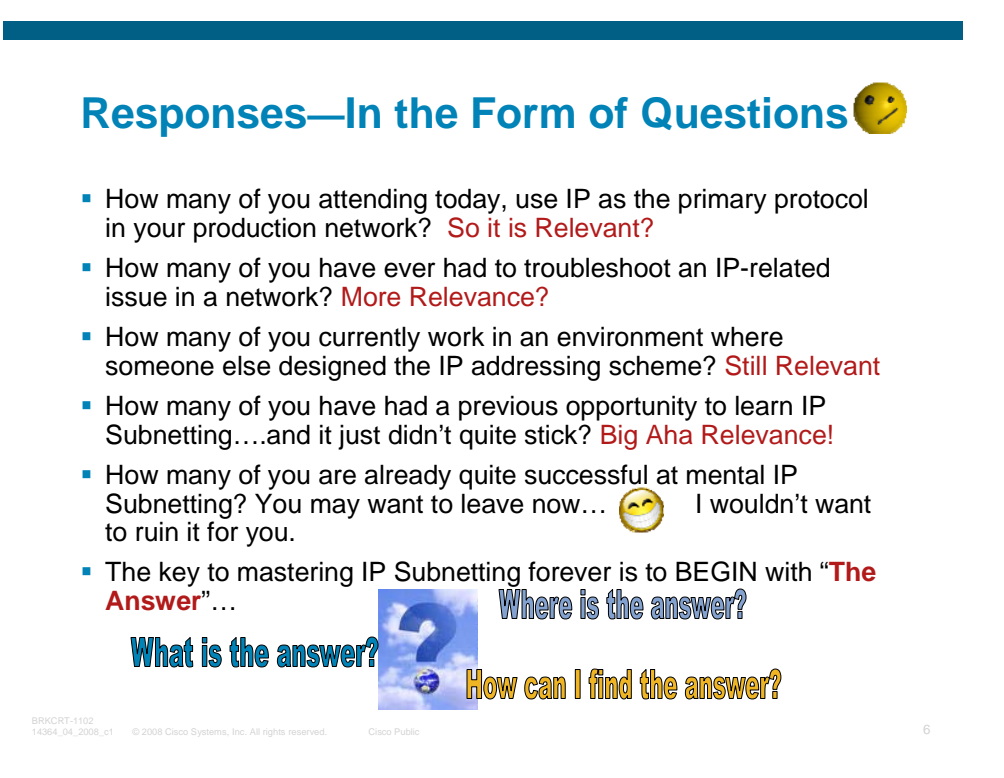

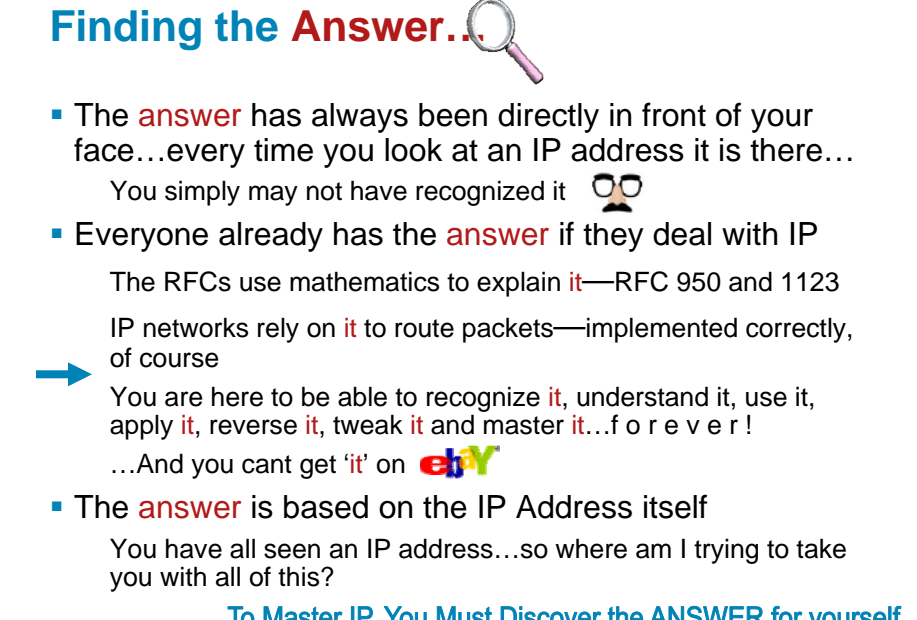

BRKCRT-1102.<br>14364.04.2009.c1 © 2008 Cisco Systems, Inc. All rights reserved. Cisco Public 7 BRKCRT-1102.000.c1 © 7 BRKCRT-

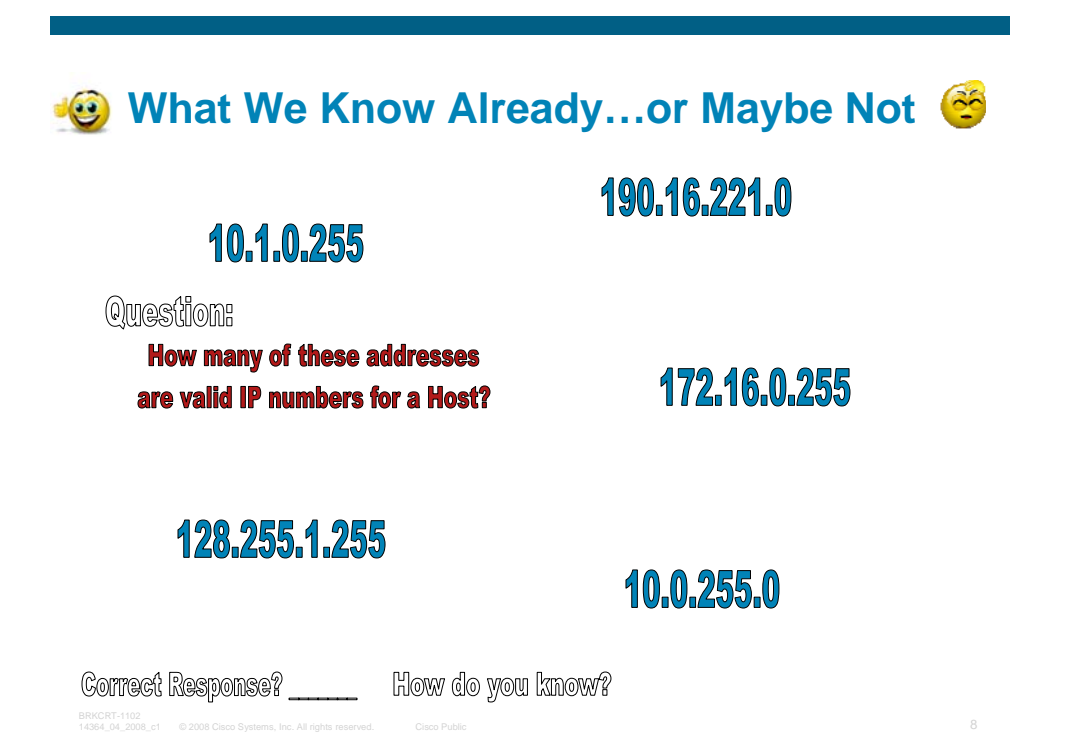

# **What We Know Already...or Maybe Not &**

# 190.16.221.0

# 10.1.0.255

Question:

**How many of these addresses** are valid IP numbers for a Host?

172.16.0.255

128.255.1.255

# 10.0.255.0

Correct Response? ALL<sup>\*</sup> How do you know? The Answer would have told us

**What We Know Already...or Should** 

- An IP address is 32 bits long—4 separate bytes
- **An IP Address is represented in** dotted-decimal notation

**WHY?** 

Each byte represents a decimal number separated by a period

Example: 10.100.30.4 or (010.100.030.004)

Each byte has a total of 256 values—0-255

**The first byte may be the most important to you** right now…

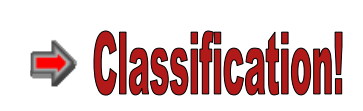

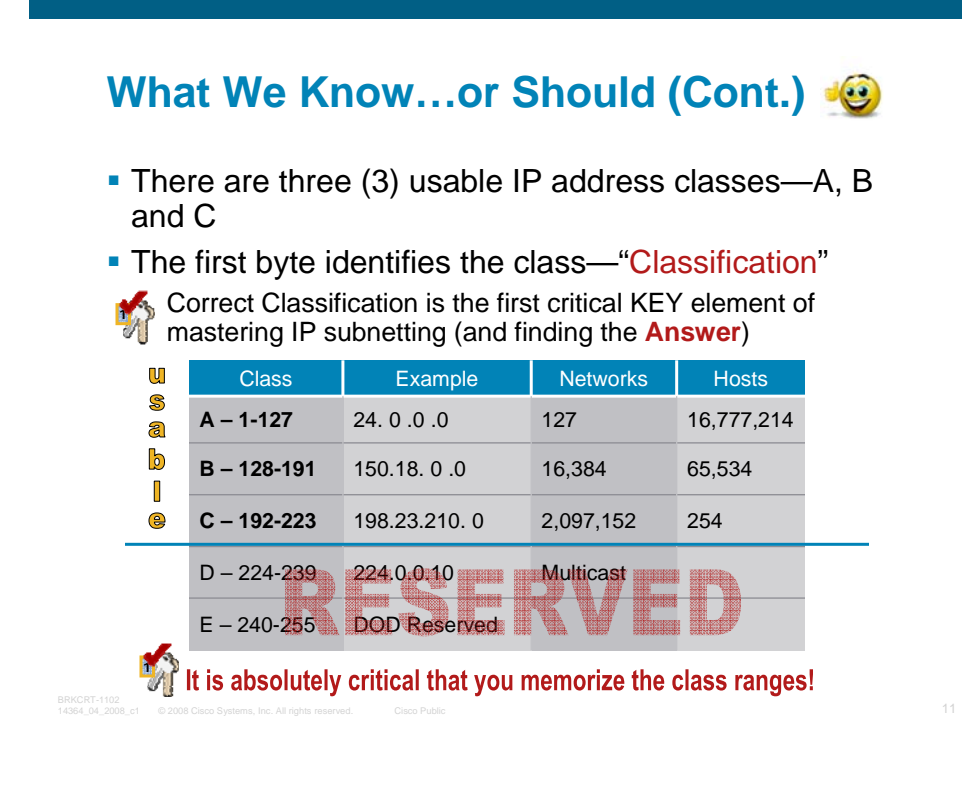

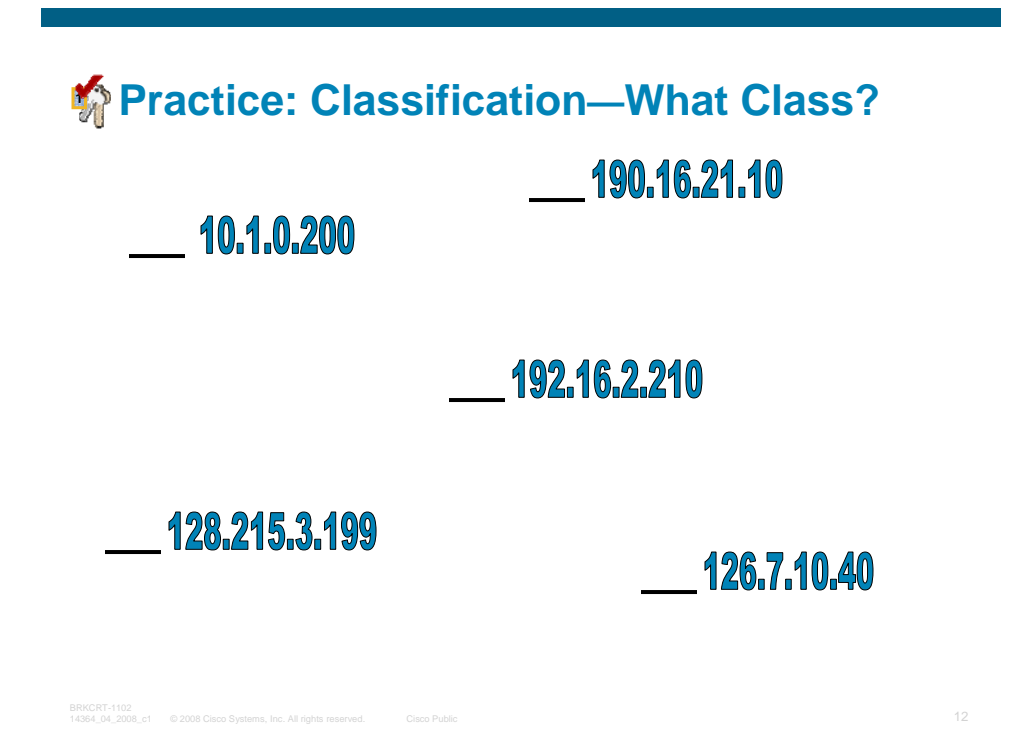

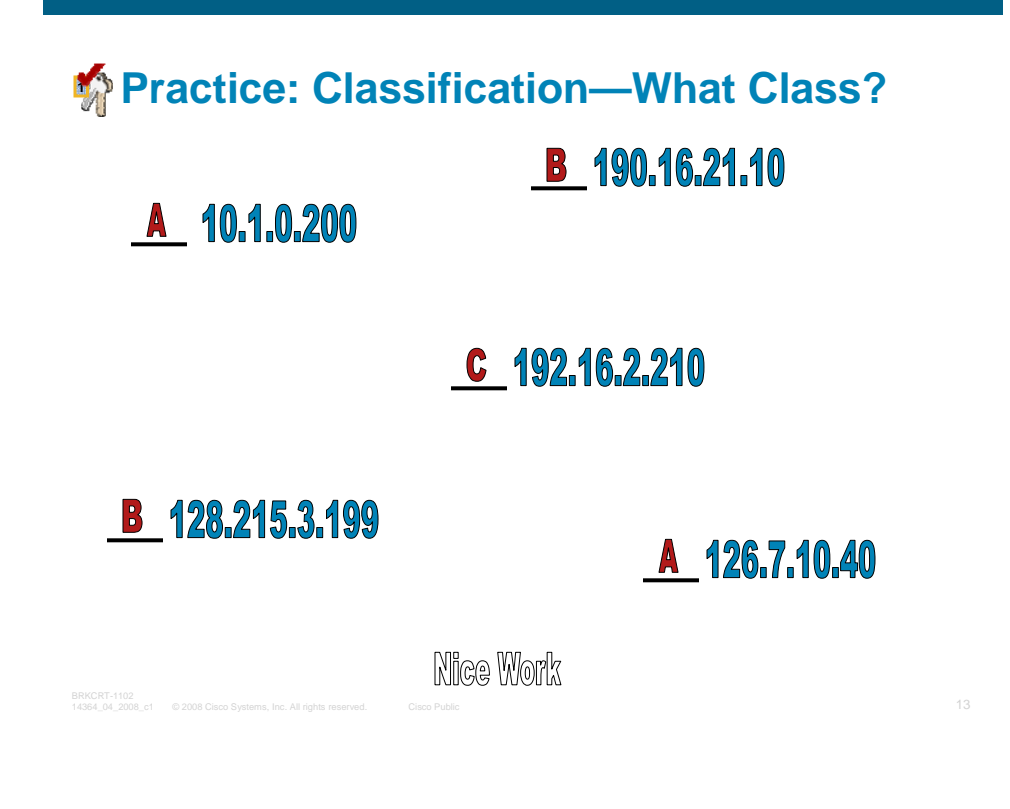

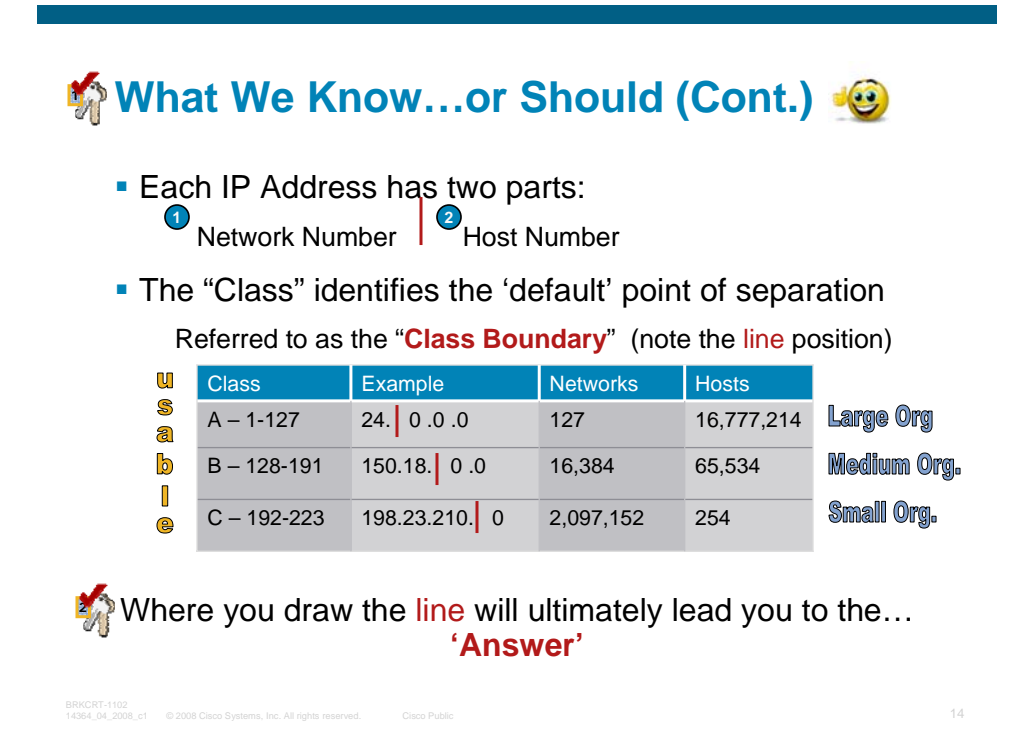

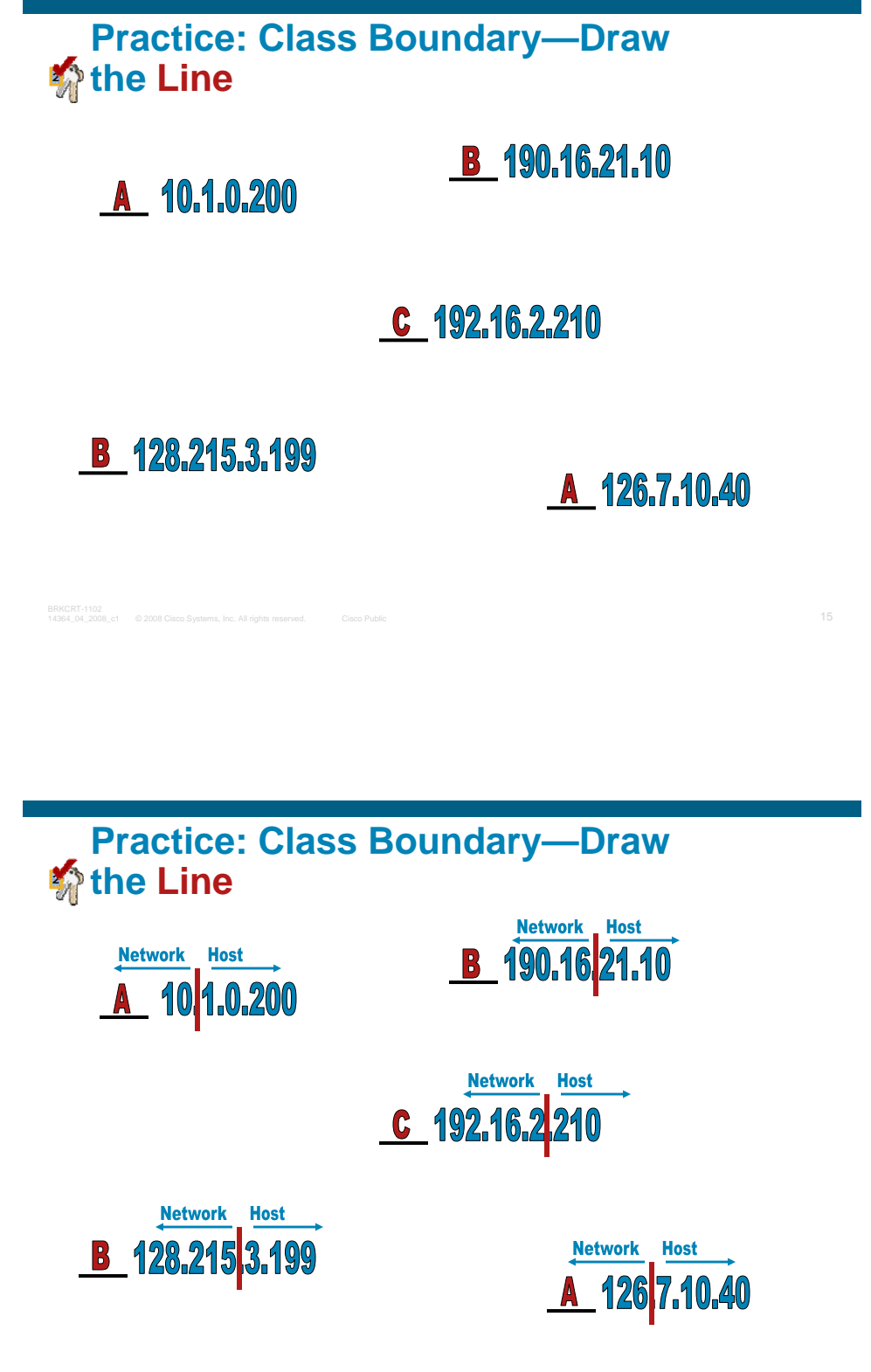

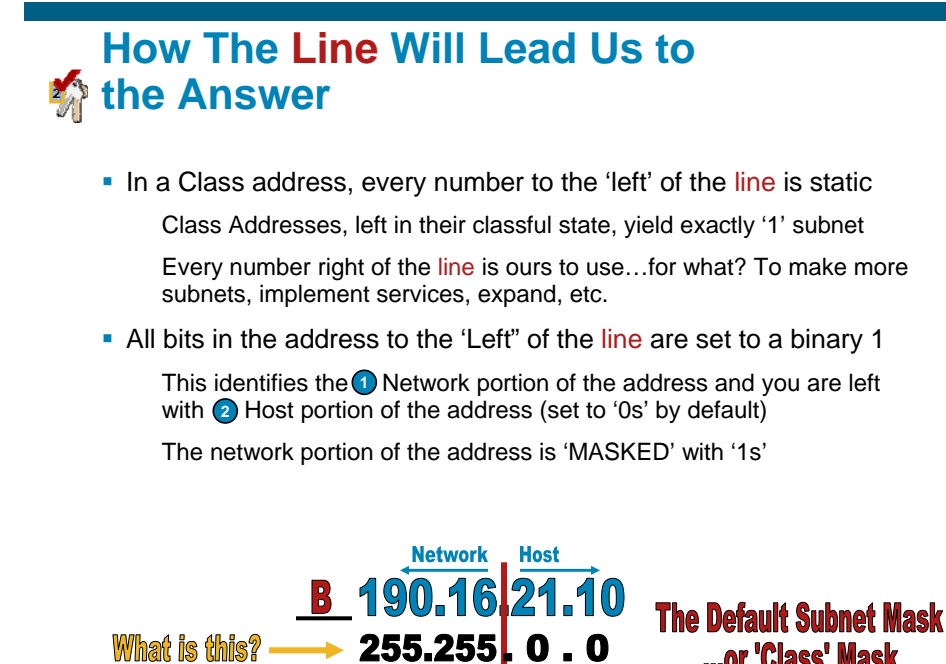

# **Subnet Mask—Where We Draw the Line**

- **If Identifies the division of the Network and the Host** portion of an IP Address
- **Subnet masks are used to make routing decisions**

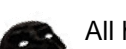

All hosts in a given IP addressing scheme will use the same mask to provide accurate routing—RFC 950

**The default mask is the number of bits that are** reserved by the address class—Default Line position

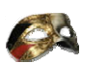

Using the default mask will accommodate only one network subnet in the relative class

 A custom Subnet Mask can be defined by an Administrator to accommodate many network subnets **2**

Hmmm…Maybe by moving the **Line**? You guessed it!

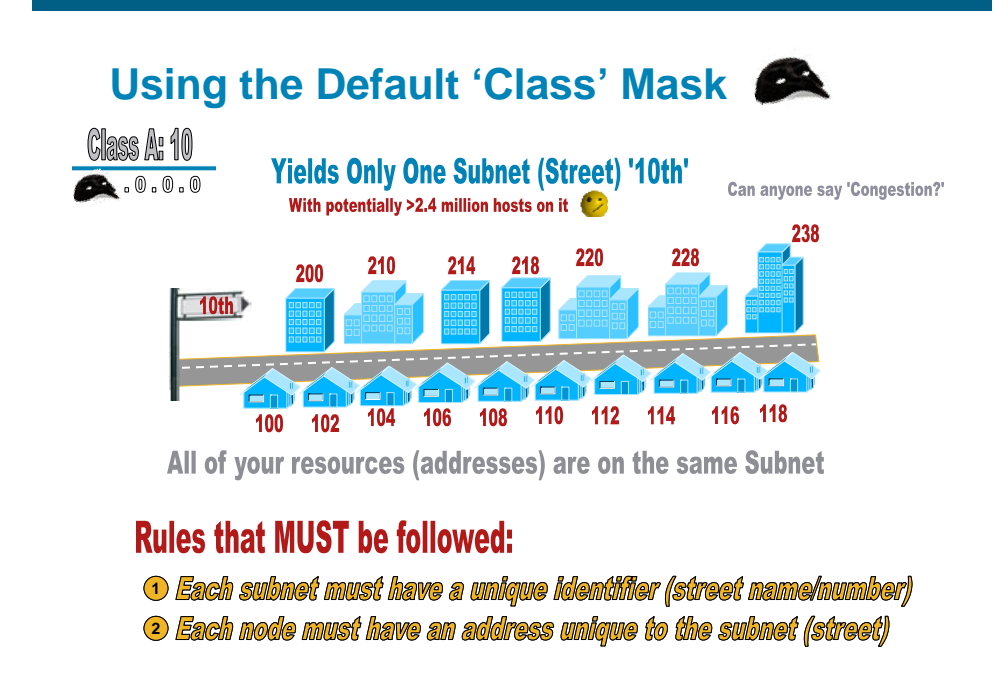

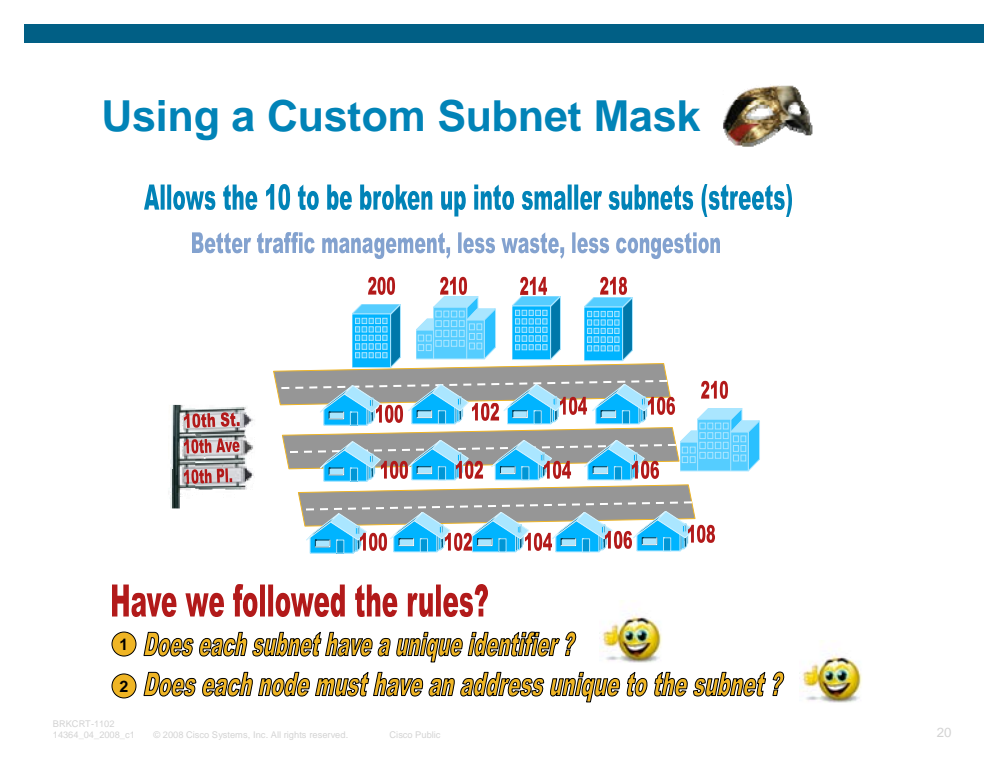

# **Understanding the Custom Subnet Mask**

It Is the key to Mastering the IP Subnetting Process

- Classful Subnetting, Classless (VLSM), CIDR, Supernetting, Summarization, Address Aggregation—you name it
- The Customization of the mask is KEY

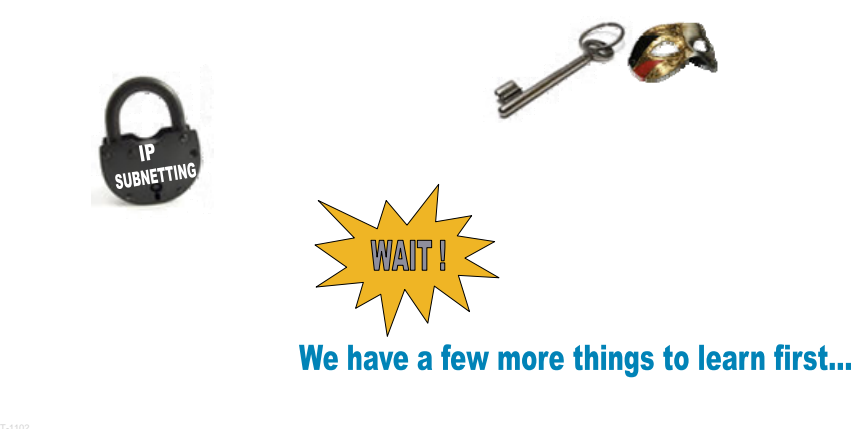

# **Before Starting the IP Subnetting Process**

**• Determine the 'type' of IP addressing to use** Become familiar with reserved addresses (RFC 1918, 2026)

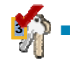

**4**

**Determine your network requirements** 

Number of subnets and hosts your implementation requires

**I** Identify your base address (Class A, B, or C)

Get to know the  $\frac{1}{\sqrt{2}}$   $\frac{1}{\sqrt{2}}$   $\frac{1}{\sqrt{2}}$ 

## **Determine the 'Type' of Addressing Scheme to Use**

You (or Someone Else) Has Determined the 'Type' of IP Addressing Scheme—Public or Private (RFC 1918)

**Public Addressing Scheme:** 

Sufficient number of public addresses have been obtained or currently exist

 **Private Addressing Scheme: Most common** (RFC 1918)

Sufficient number of public addresses cannot obtained

Public IP Numbers can be obtained only for the Internet-facing hosts (edge router, firewall, etc.) from the ISP

NAT is used to access public networks

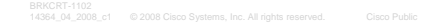

**Reserved Private Addresses**

#### ■ RFC 1918 addresses

Not routed by Internet routers (filtered by PE Routers)

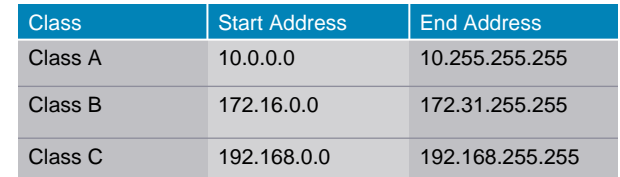

■ RFC 2026—Link Local Addresses

**169.254.0.1**–**169.254.255.255**

Auto-assigned IP address to local host if DHCP server cannot be contacted

Not routed by any router

# **Other Reserved Addresses**

127.0.0.1–127.255.255.255

Reserved for testing and loopback routines for IP Applications

**ping** 1**27.0.0.1**—verifies the local host has properly loaded the IP protocol

224.0.0.1–224.0.0.255—Class D Multicast (IANA)

Reserved for well known services and network topology mechanisms

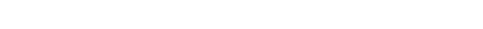

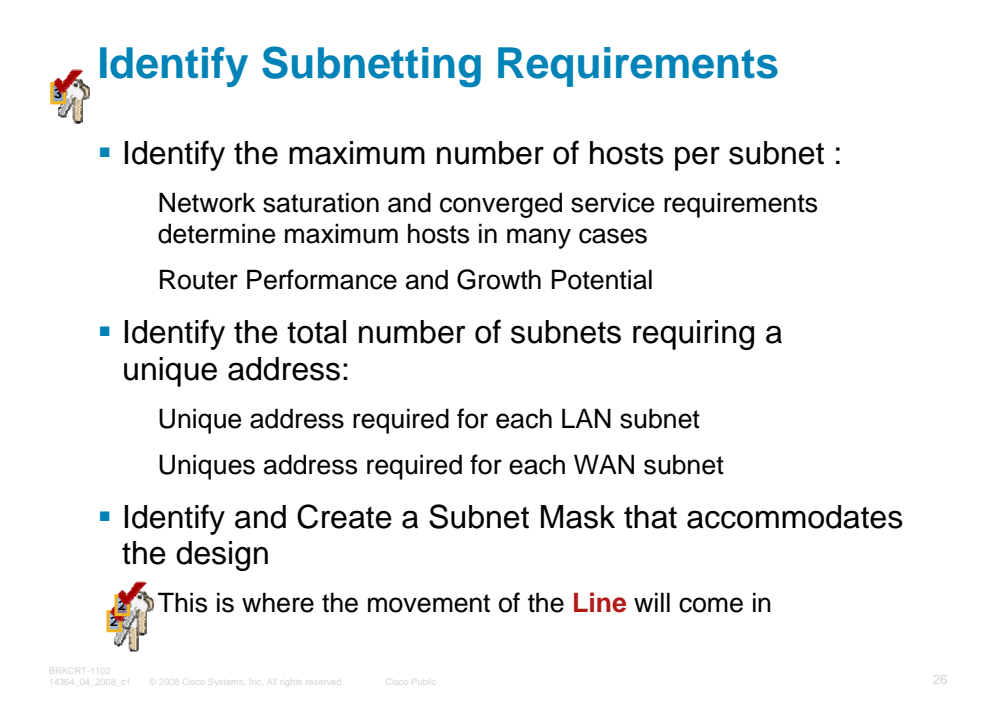

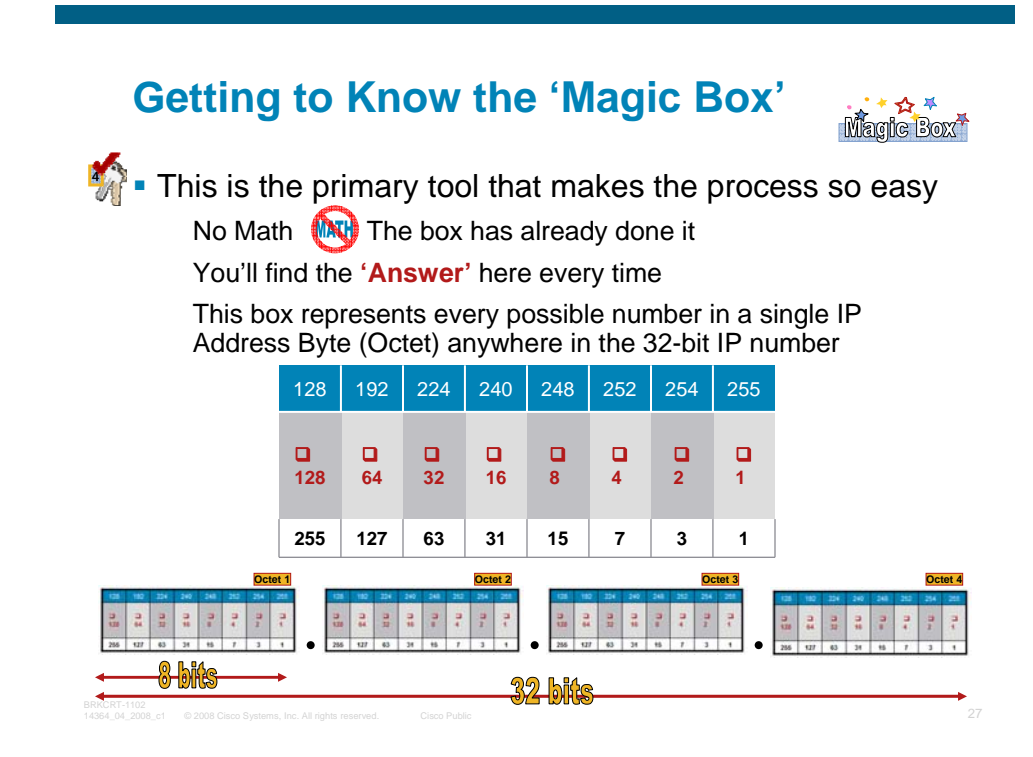

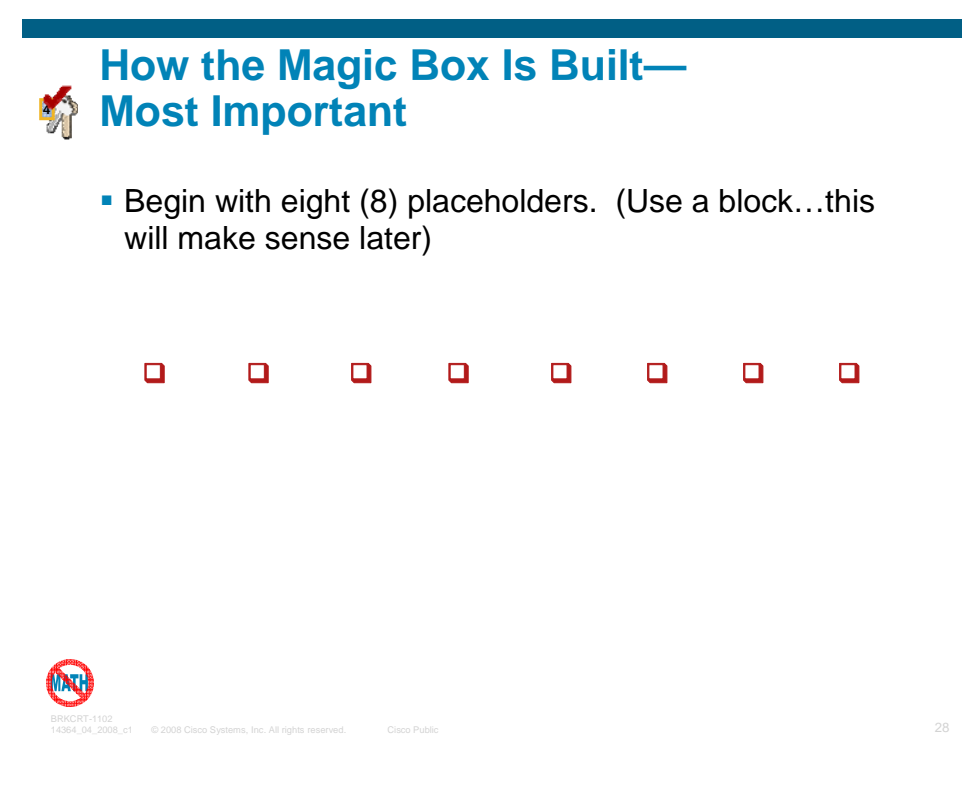

# **How the Magic Box Is Built (Cont.) 4**

Add the Binary value of each placeholder, right to left

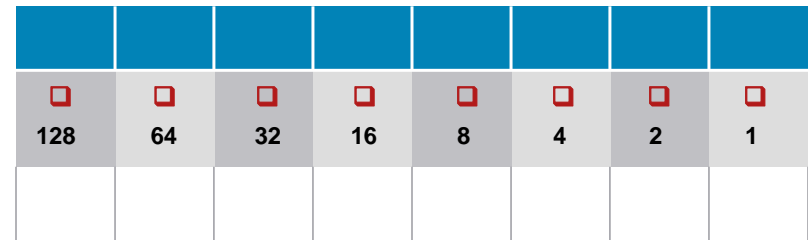

**Then Create the Box around it, leaving room for a top** and bottom row

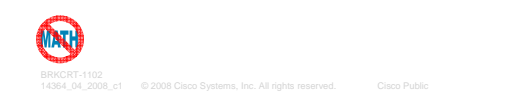

# **How the Magic Box Is Built (Cont.) 4**

You will now quickly add the numbers across the top, Left to right Called adding 'High-Order Bits' in the RFC

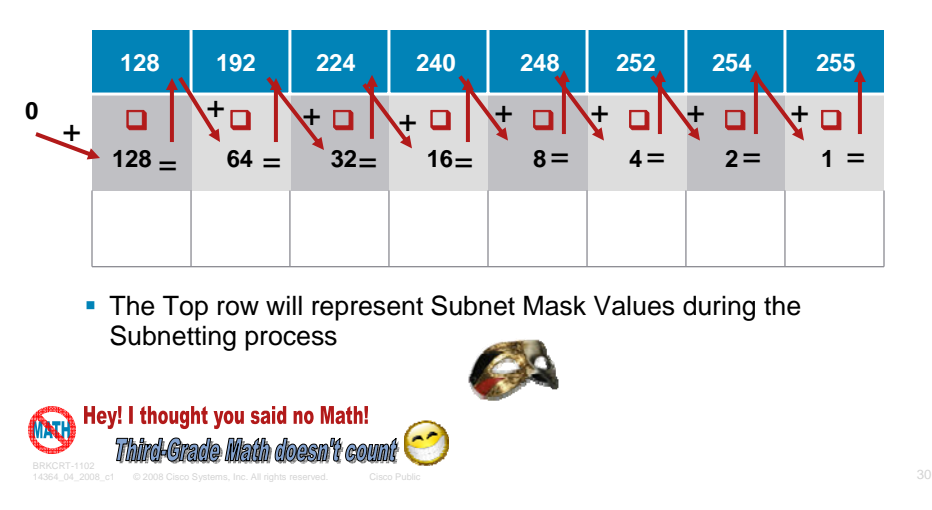

# **How the Magic Box Is Built (Cont.) 4**

 You will now quickly add the numbers across the bottom, **right to left**

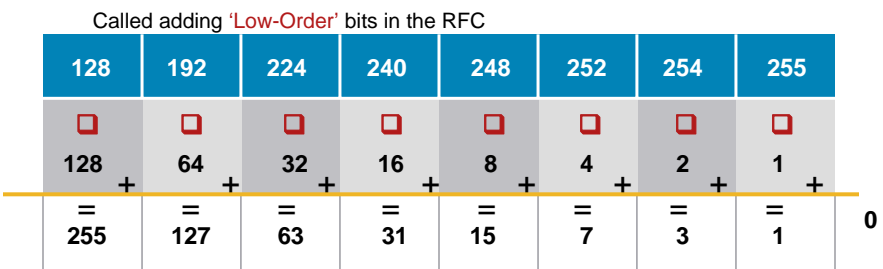

• The Numbers in the Bottom row are used to determine the number of Subnets the IP Scheme allows

Always add 1 to this number to account for the zero subnet to get an accurate total of networks

**The Completed Magic Box! 4**

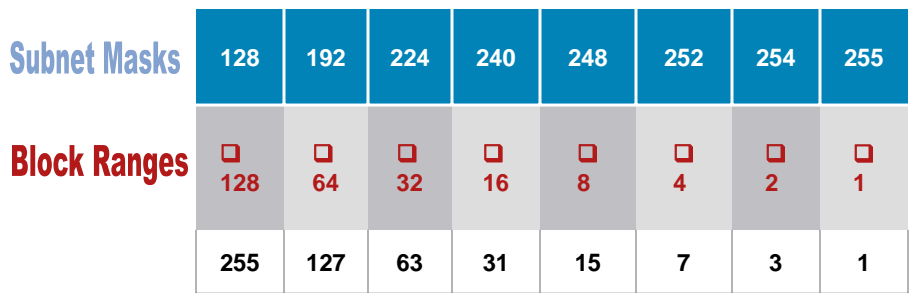

You'll understand the bottom row in a few minutes...

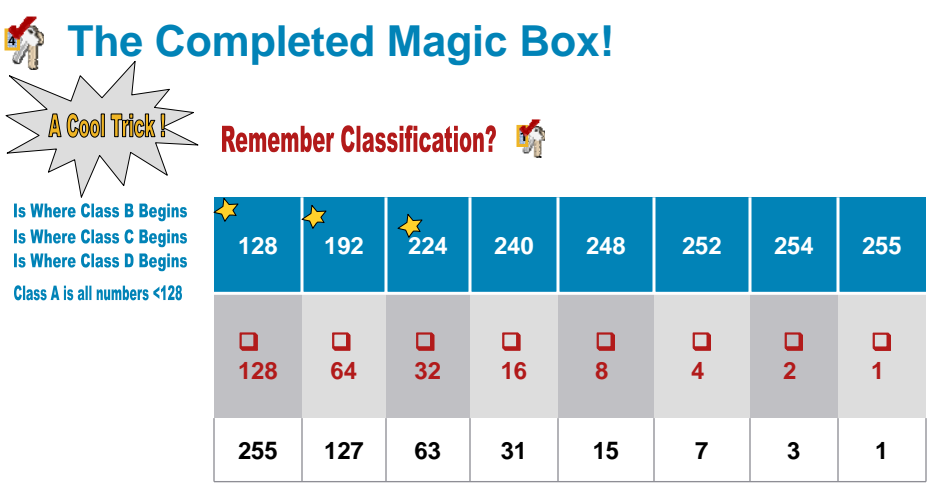

The Magic Box Really IS Magic!

...and you haven't seen nothin' yet...

# **Subnetting Keys Review**

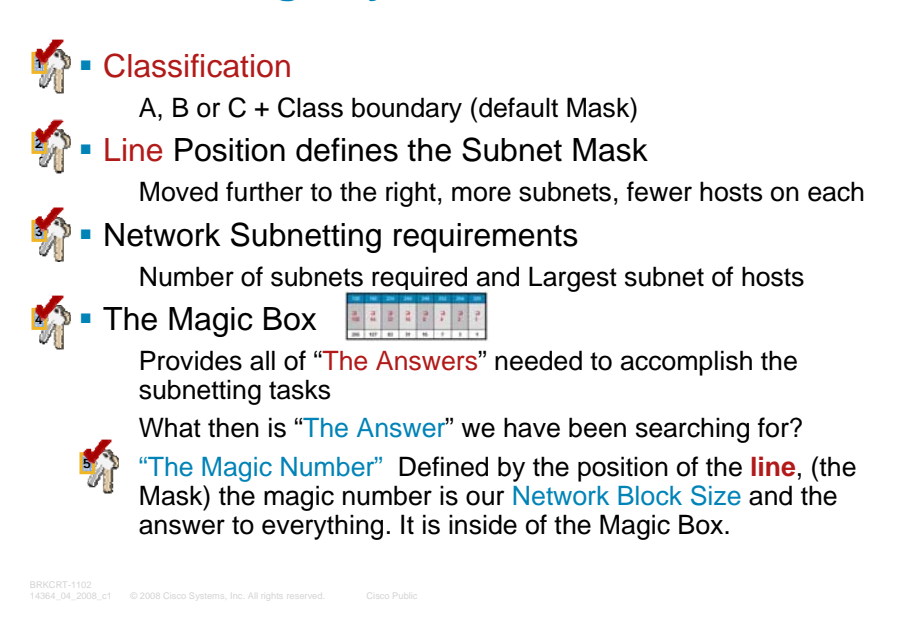

# **Applying the Keys to the Classful Subnetting Process (RFC 950)**

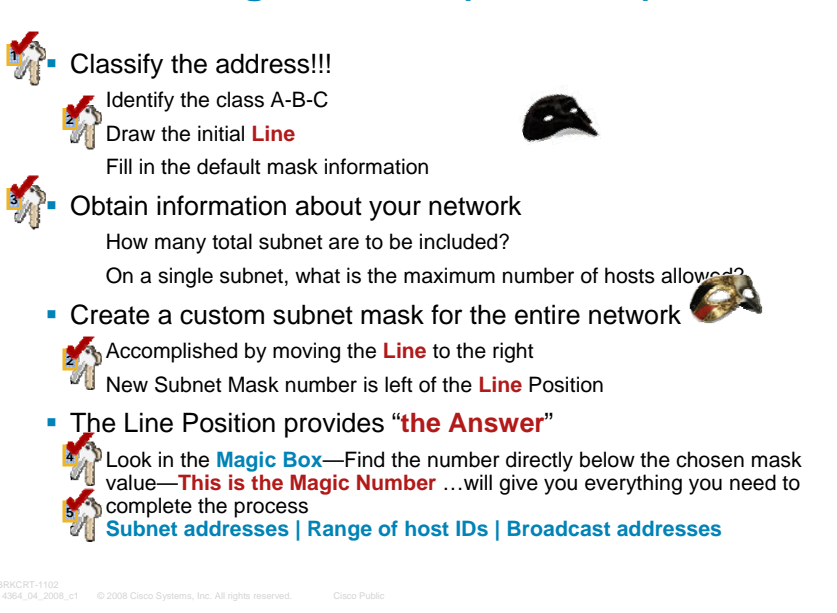

## **Subnetting Example 1: IP Network Design**

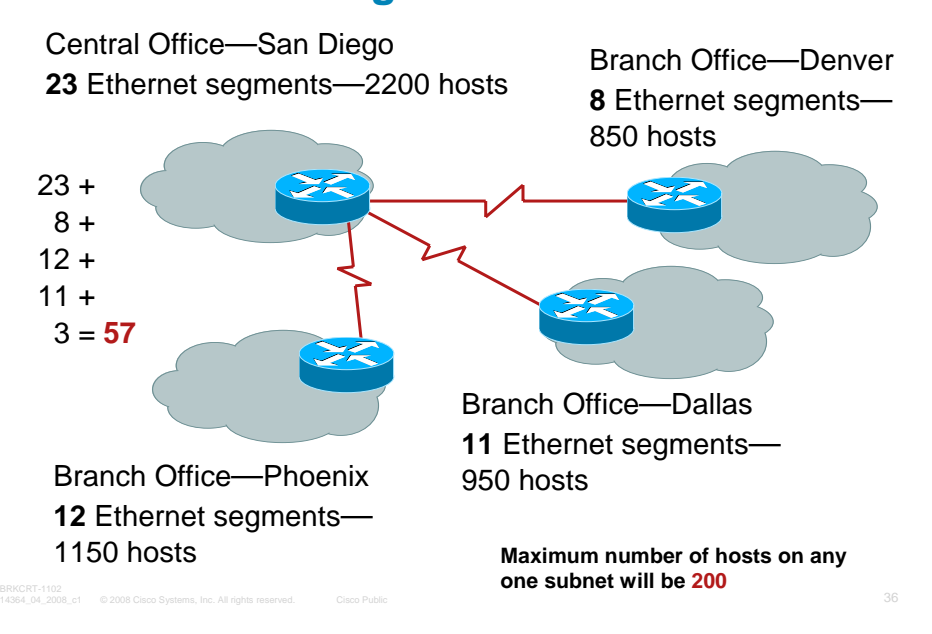

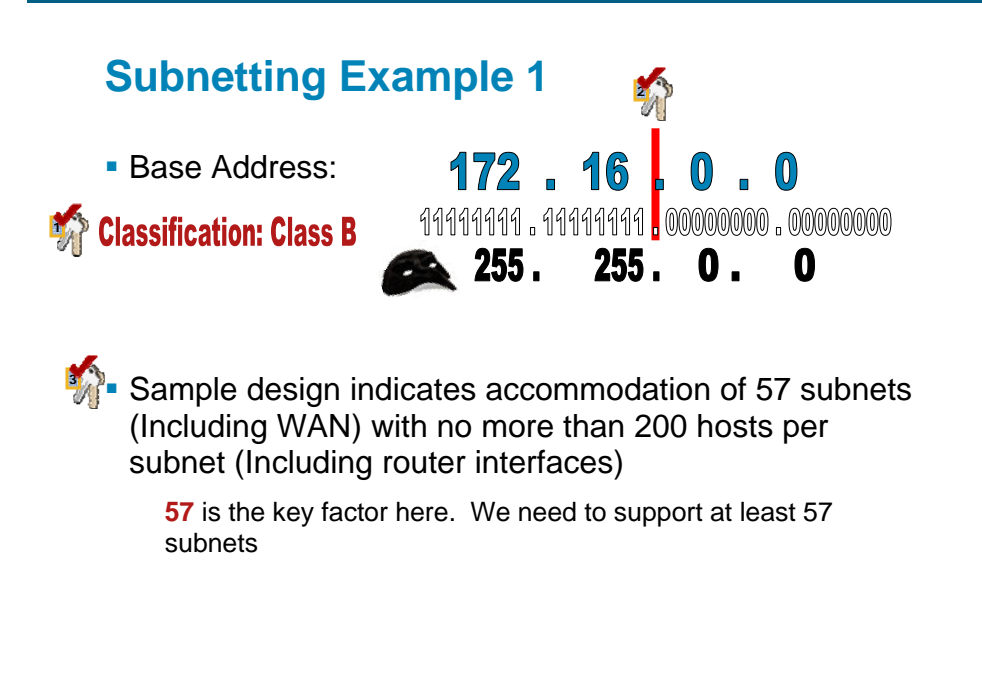

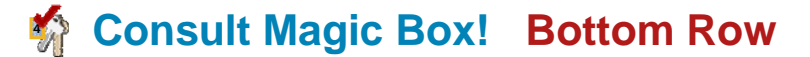

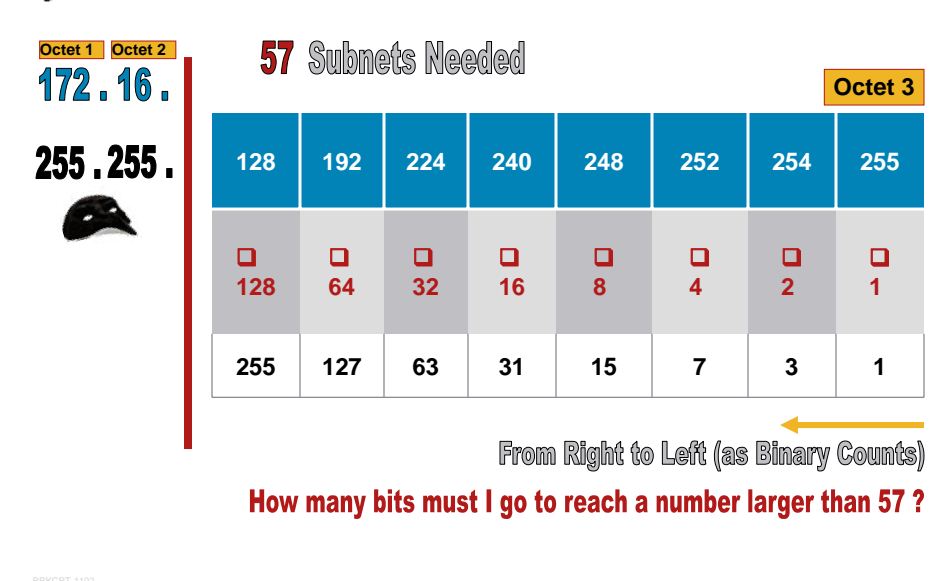

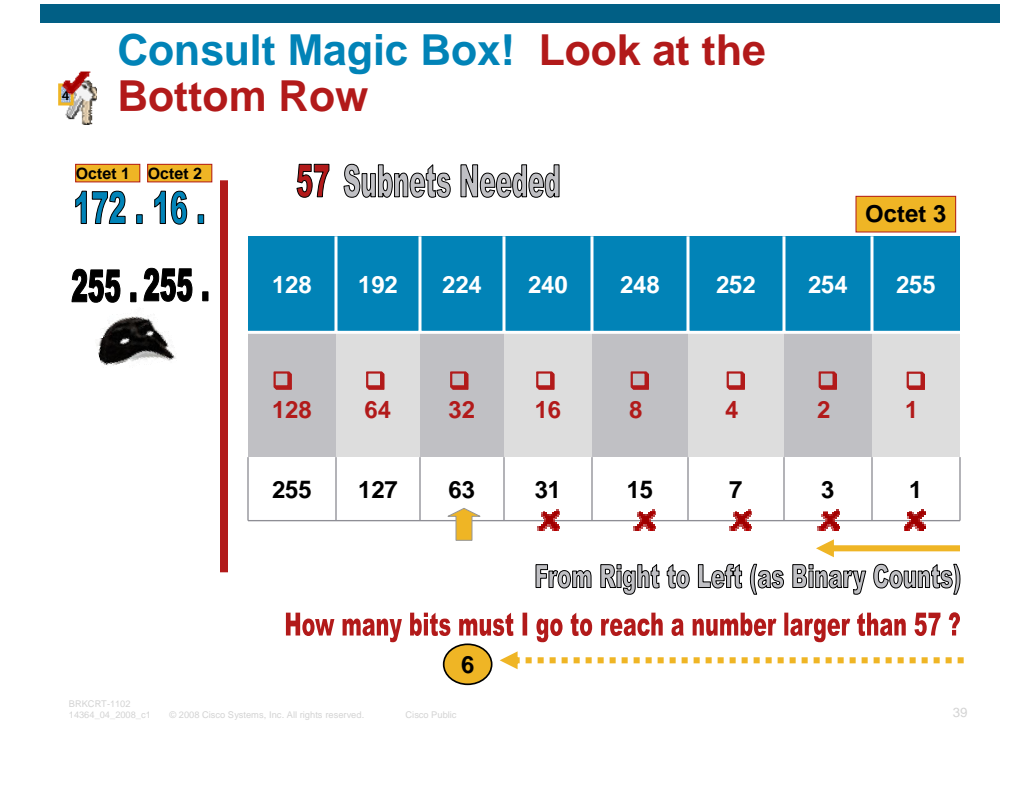

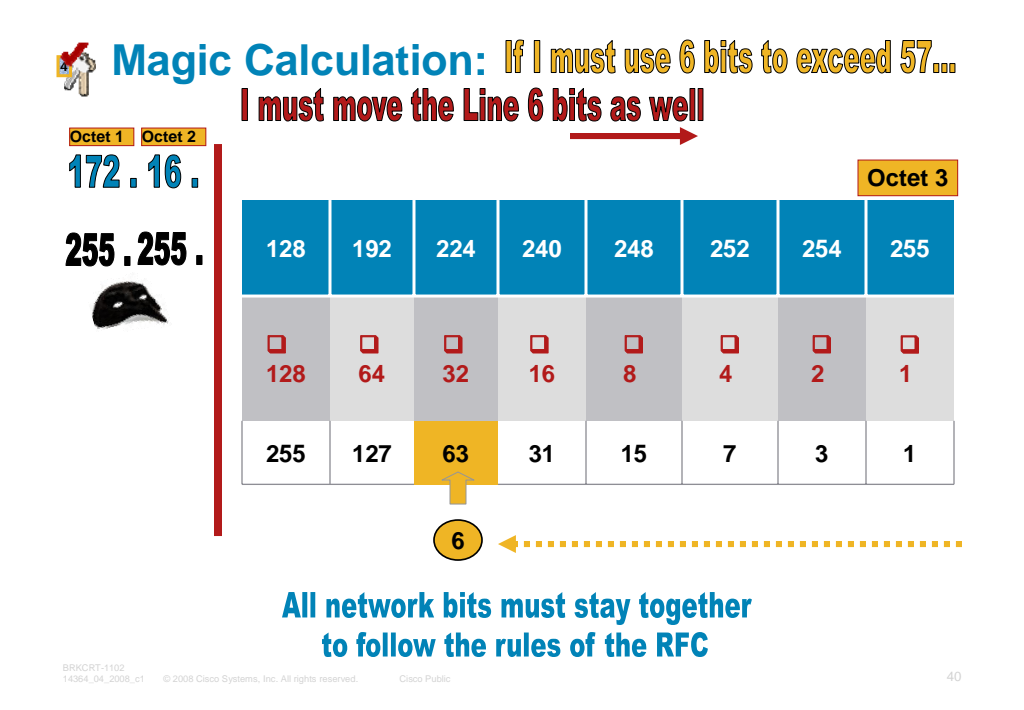

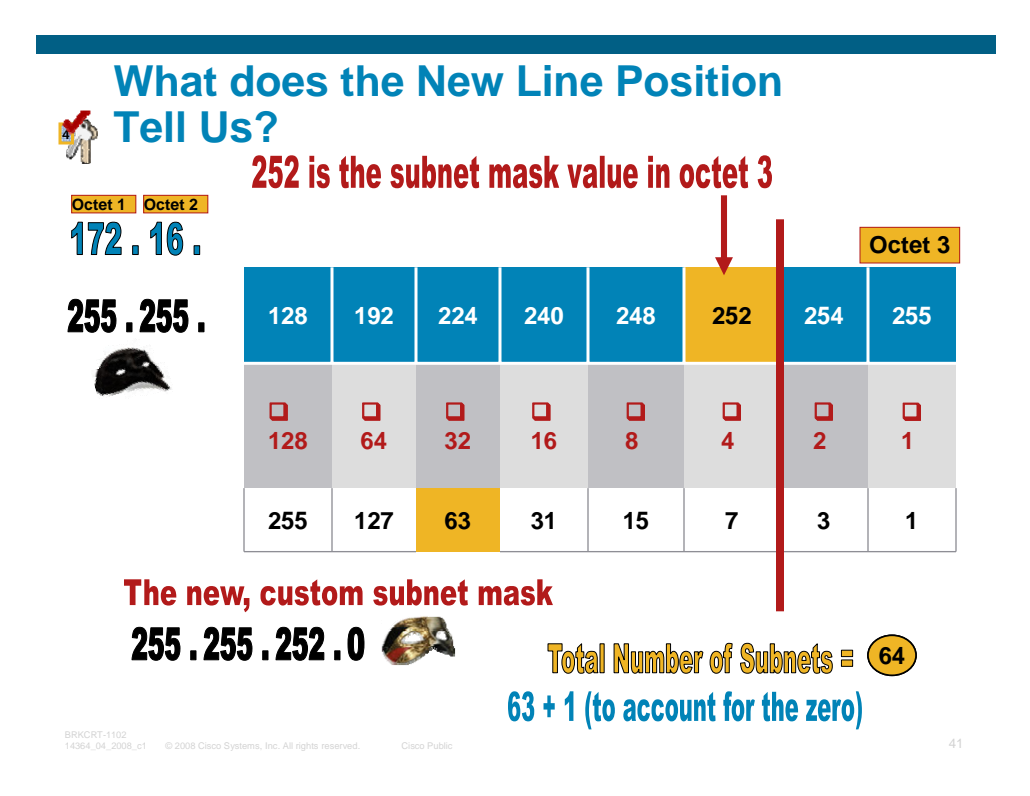

# **What We Are Left With for Host IPs**

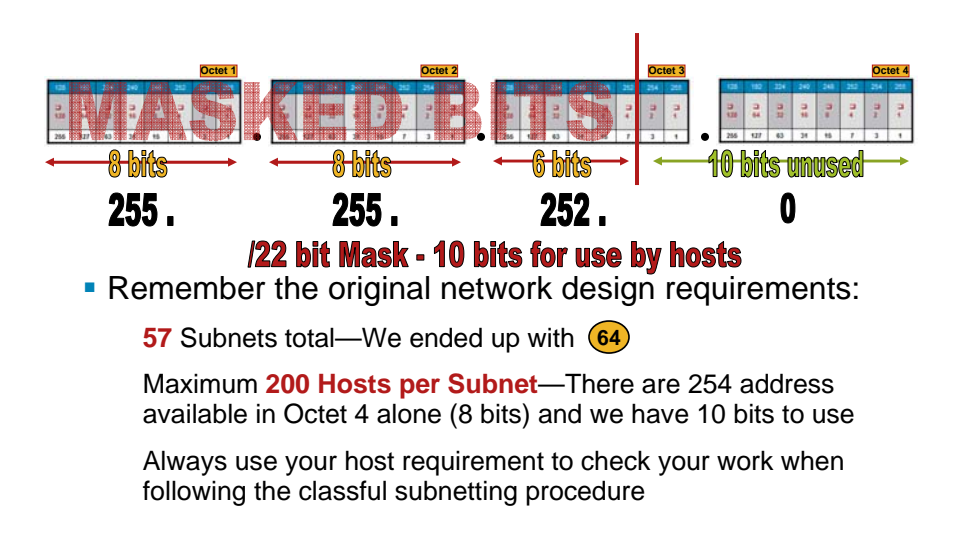

© 2008 Cisco Systems, Inc. All rights reserved. Cisco Public <sup>42</sup> BRKCRT-1102 14364\_04\_2008\_c1

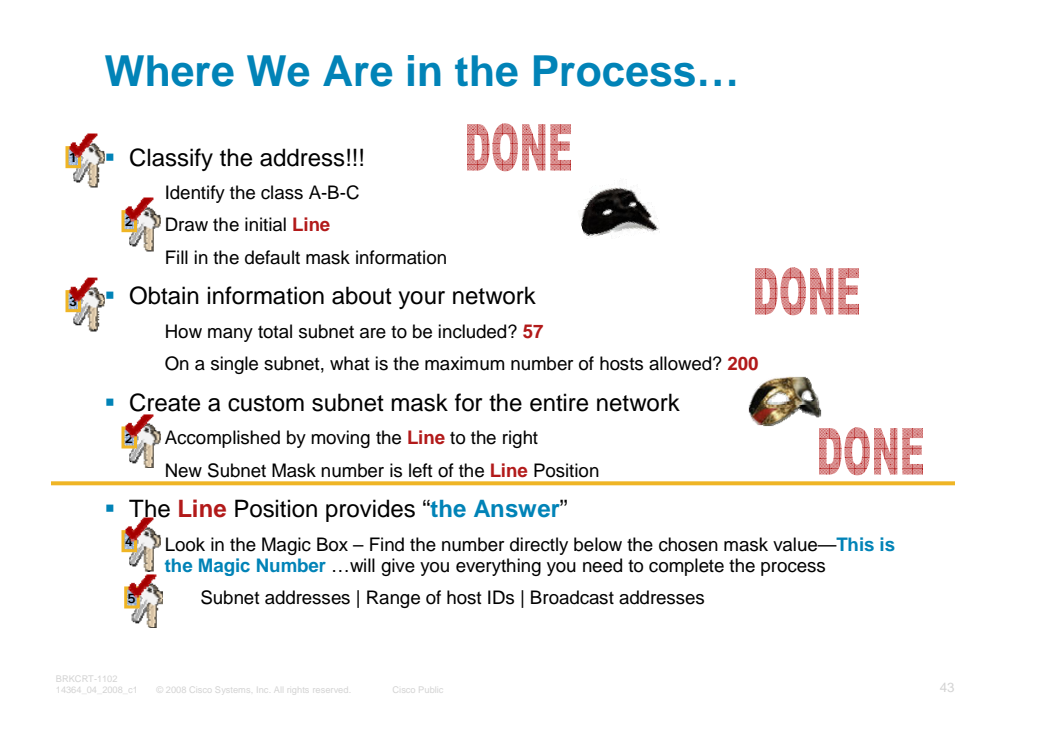

# **Completing the Last Step in the Process 5**

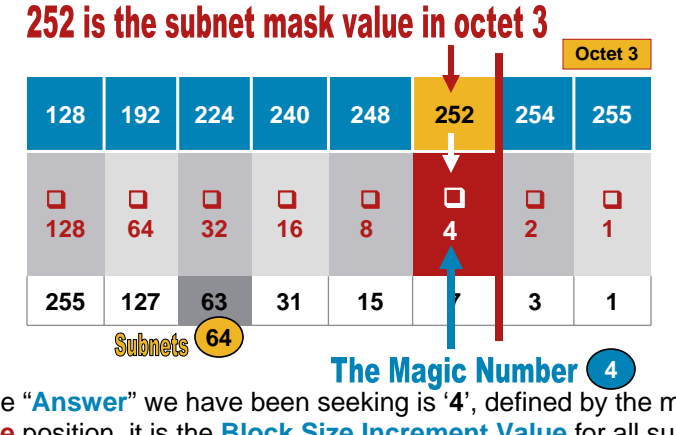

 The "**Answer**" we have been seeking is '**4**', defined by the mask or **line** position, it is the **Block Size Increment Value** for all subnets, host ranges and broadcast addresses.

BRKCRT-1102.<br>14364\_04\_2008\_c1 © 2008 Cisco Systems, Inc. All rights reserved. Cisco Public

It will increment  $\left(64\right)$  times (64 x 4 = 256) in our example

## **Allocating the Subnet, Host and Broadcast**  Addresses Using (4), the 'Magic Number'

**Base Address: 172.16.0.0** 

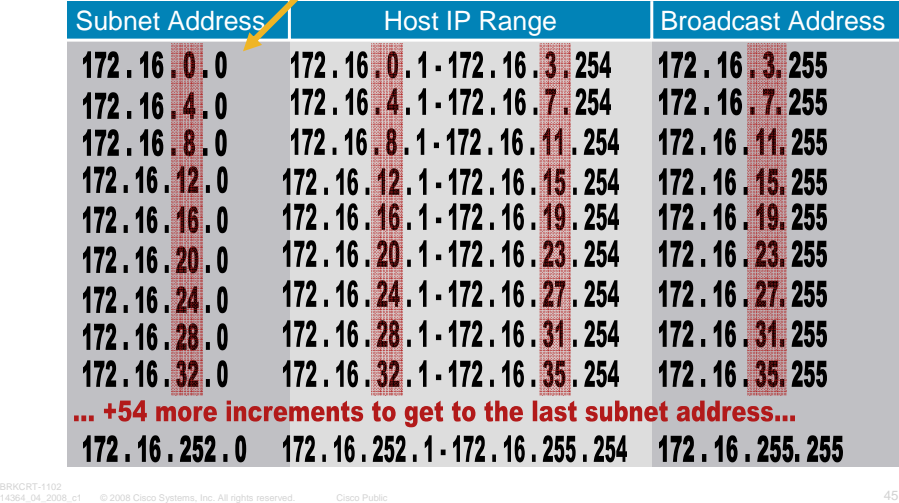

## **Number of Valid Host IPs Per Subnet**

**To determine how many hosts can exist per subnet,** continue incrementing the binary number from right to left until you reach 10 bits (1024) and subtract 2

Remember that binary continues exponentially, so where we have **256** values in octet 4 (8 bits) then **512** (9th bit) then **1024**  (10th bit)

**Subtract 2**—One for the Subnet address and one for the Broadcast Address of each network

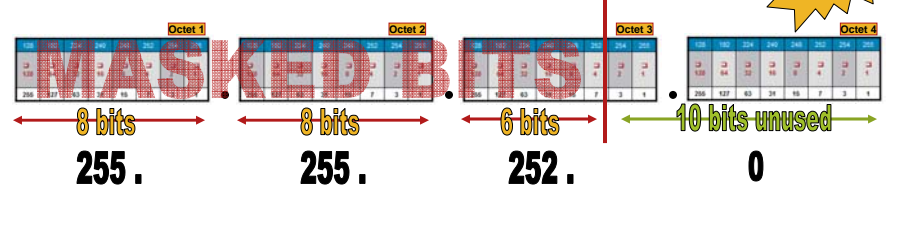

BRKCRT-1102<br>14364.04.2008.c1 © 2008 Cisco Systems, Inc. All rights reserved. Cisco Public 46 BRK CHART-11020 BRKCRT-11020

# **Subnetting Example 1: Applying the Subnets to the Network Locations**

**Always Use Contiguous Blocks of Addresses When Assigning Subnet IDs to Each Network Location** 

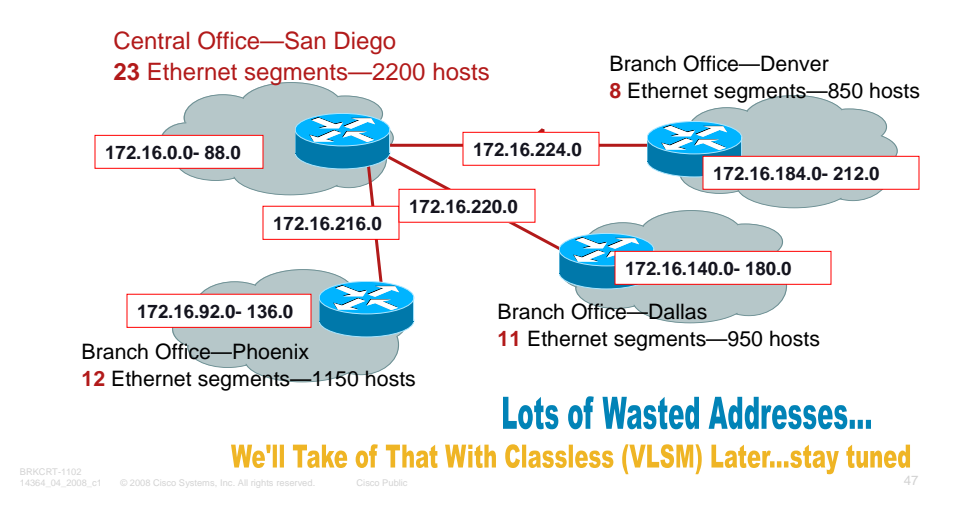

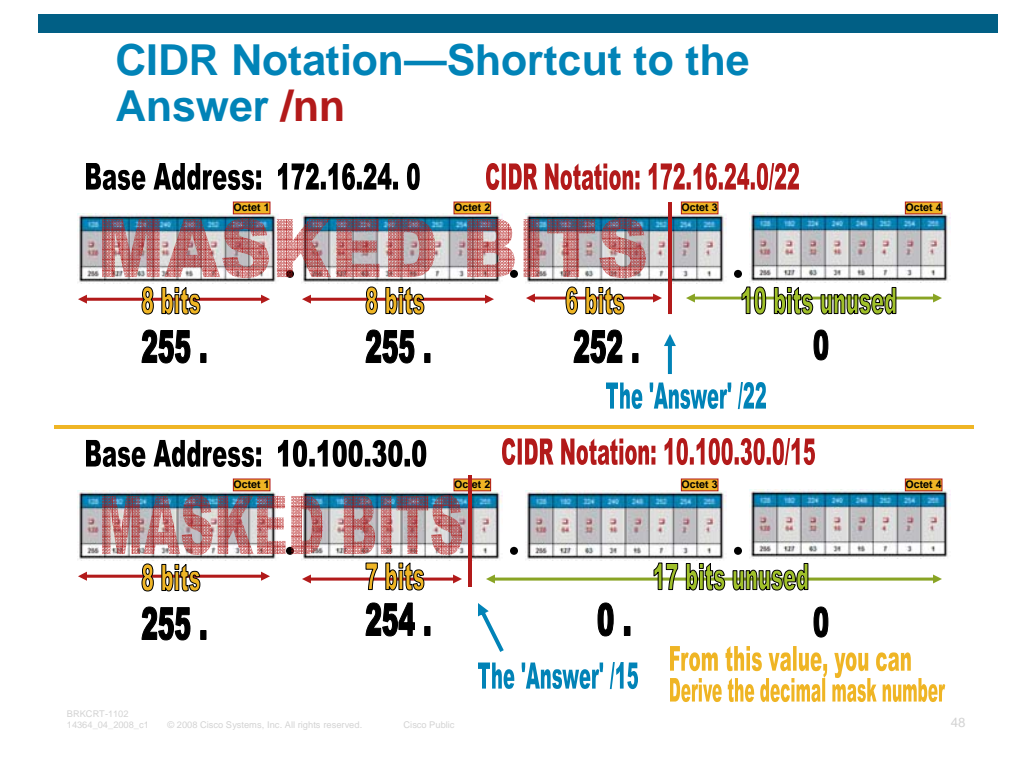

# **Magic Box for CIDR Notation and Other Advanced IP Subnetting Concepts**

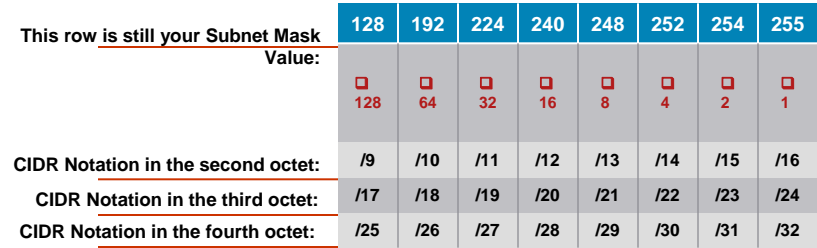

# **Reverse Engineering Any IP Scheme**

One of the Most Powerful Troubleshooting Skills You Can Keep in Your Arsenal

Given an IP address and mask, what is the subnet address?

© 2008 Cisco Systems, Inc. All rights reserved. Cisco Public <sup>49</sup> BRKCRT-1102 14364\_04\_2008\_c1

- Given an IP address and mask, what is the subnet broadcast address?
- Given an IP address and mask, what are the assignable IP addresses in that network/subnet?
- Given a network number and a static subnet mask, what are the valid subnet numbers?
- **Here is all of the information you may be have:**

## Host 10.48.39.106/21

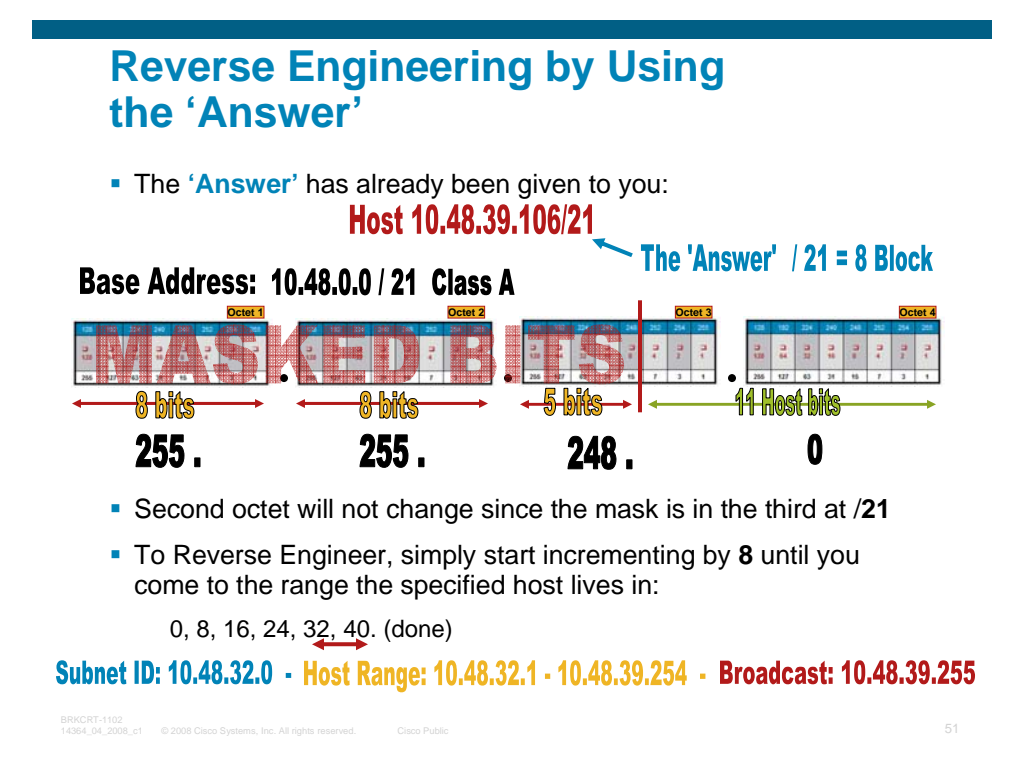

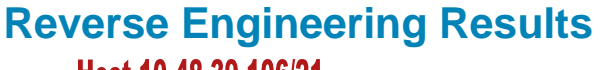

## Host 10.48.39.106/21

- 1. Given an IP address and mask, what is the subnet number?<br>Subnet ID: 10.48.32.0 -
- 2. Given an IP address and mask, what is the subnet broadcast address?

Broadcast: 10.48.39.255<br>3. Given an IP address and mask, what are the assignable IP addresses in that network/subnet?

#### Host Range: 10.48.32.1 - 10.48.39.254 -

4. Given a network number and a static subnet mask, what are the valid subnet numbers?

Any increment of 8, beginning with 0, total of 32 subnets available  $8*32=256$ 

# **Great Job! You Have Passed Level 1!**

 You have just learned the entire classful subnetting process using no math

Everything else from here on out, uses these exact techniques, tools and processes

# **Bonus Topics!**

- Level 2-Classless Subnetting (VLSM) RFC 1817
- Level 3 —Classless Inter-Domain Routing (CIDR) Supernetting, Address Aggregation, Summary Addressing

**RFC 1338 and 1519** 

Variable Length Subnet Masking—VLSM (RFC 1818)

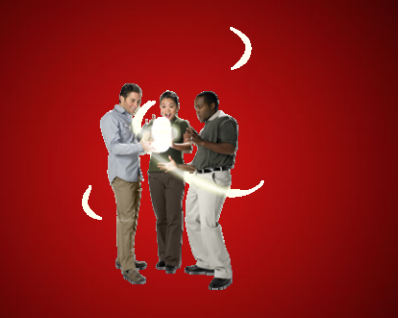

# **Subnetting (Classless) VLSM**

Variable Length Subnet Masking

- **Allows for more efficient use of IP space**
- **Less waste on smaller subnets where fewer addresses** are necessary
- Used frequently if public address are used internally or unplanned growth needs to be accommodated inside of a site
- Defined first in RFP 1009 then ratified as the latest RFC 1878

# **Understanding VLSM**

- **Instead of creating a single subnet mask to** accommodate your total IP Subnet number (working from the left)
- **I** Identify a subnet mask for each subnet individually (work from the right side)

Move the line as far to the right as you can, while leaving just enough room for the Hosts on that subnet

Use the bottom row of the Magic Box to complete this task

Use the Magic Box separately for each physical subnet

## **VLSM Problem 1**

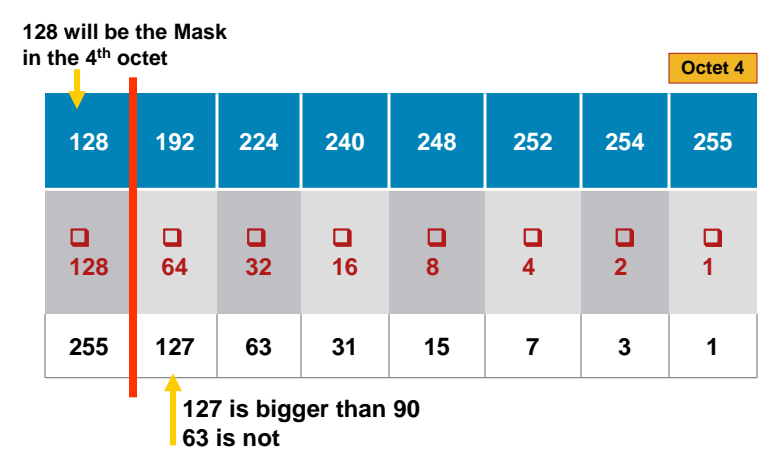

#### **Using network 172.16.0.0 Create a Mask for a subnet containing 90 hosts**

**Subnet Mask for this Problem is (solution) 255.255.255.128 /25 mask**

## **VLSM Problem 2**

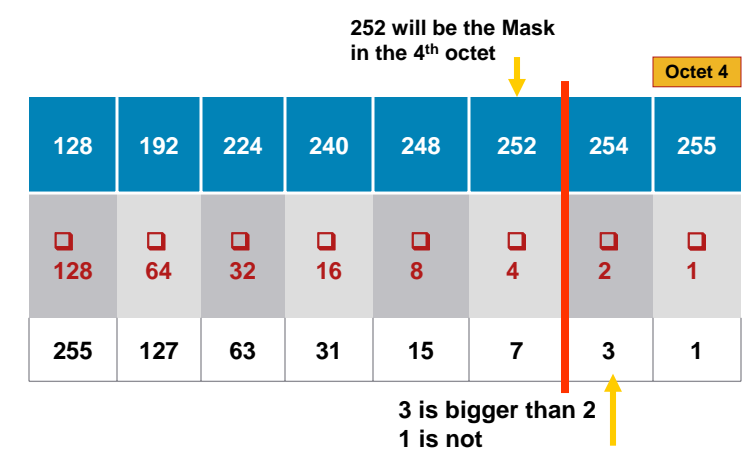

#### **Using network 10.0.0.0 Create a Mask for a subnet containing 2 hosts**

**Subnet Mask for this Problem is (solution) 255.255.255.252 /30 mask**

# **VLSM Problem 3**

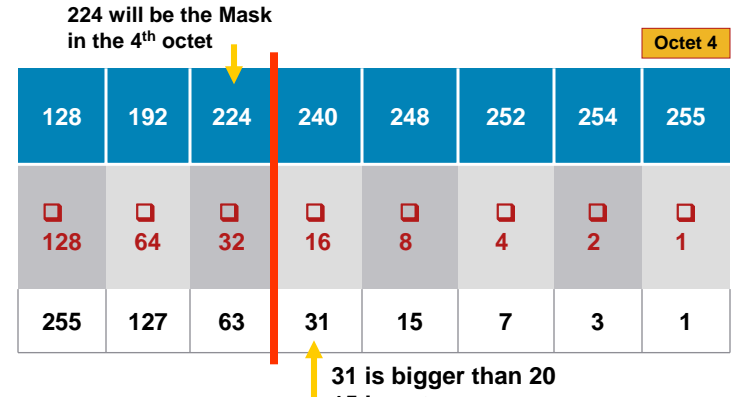

**15 is not**

#### **Using network 10.0.0.0 Create a Mask for a subnet containing 20 hosts**

**Subnet Mask for this Problem is (solution) 255.255.255.224 /27 mask**

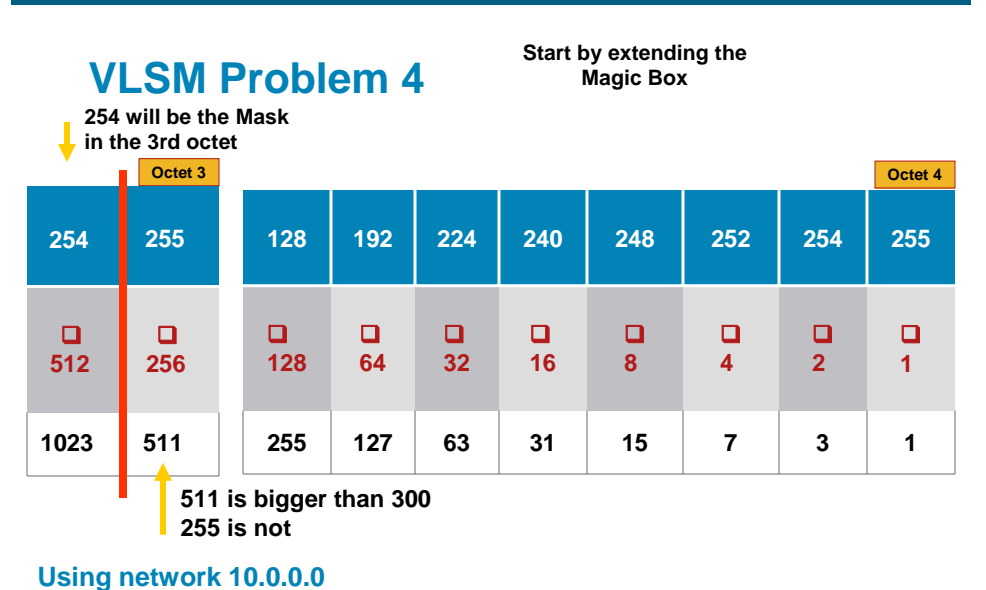

#### **Create a Mask for a subnet containing 300 hosts**

**Subnet Mask for this Problem is (solution) 255.255.254.0 /23 mask**

## **Applying VLSM to a Network Design** Rules:

**I dentify all of the subnets within your operational area** and determine their approximate size (Host Population)

- VLSM must be implemented on a standard Binary Block Size: 2, 4, 8,16, 32, and so on
- All Routers and Multi-Layer Switches must be running a routing protocol capable of exchanging Subnet Mask information within their route update packets

Classless Routing protocols, like EIGRP, OSPF and RIP2

 When Implementing VLSM, allocate Subnet IDs to the largest networks first, then work your way down to the smallest networks

BRKCRT-1102<br>14364\_04\_2008\_c1 © 2008 Cisco Systems, Inc. All rights reserved. Cisco Public

# **Subnetting Example 2: VLSM Design**

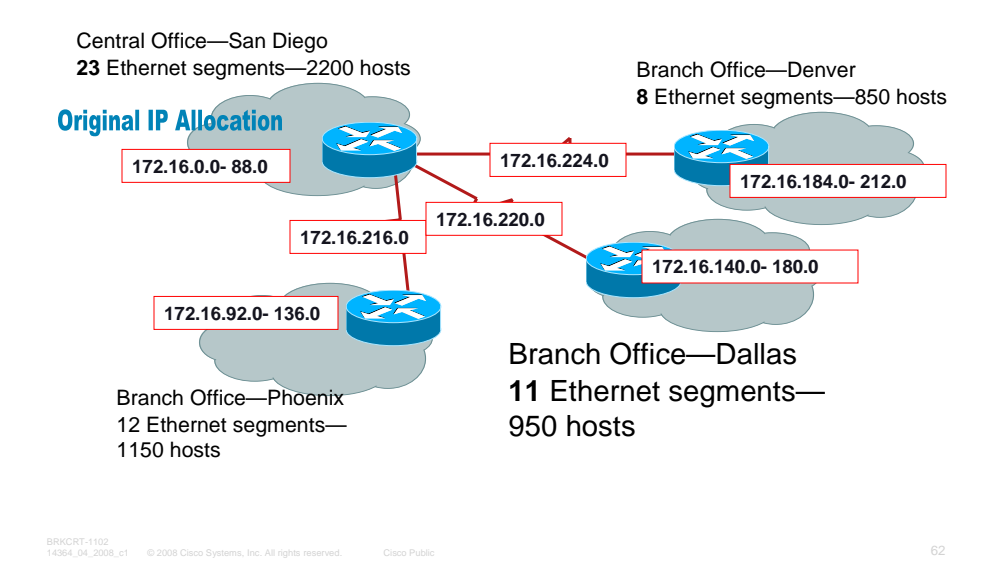

# **Subnetting Example 2: VLSM Design**

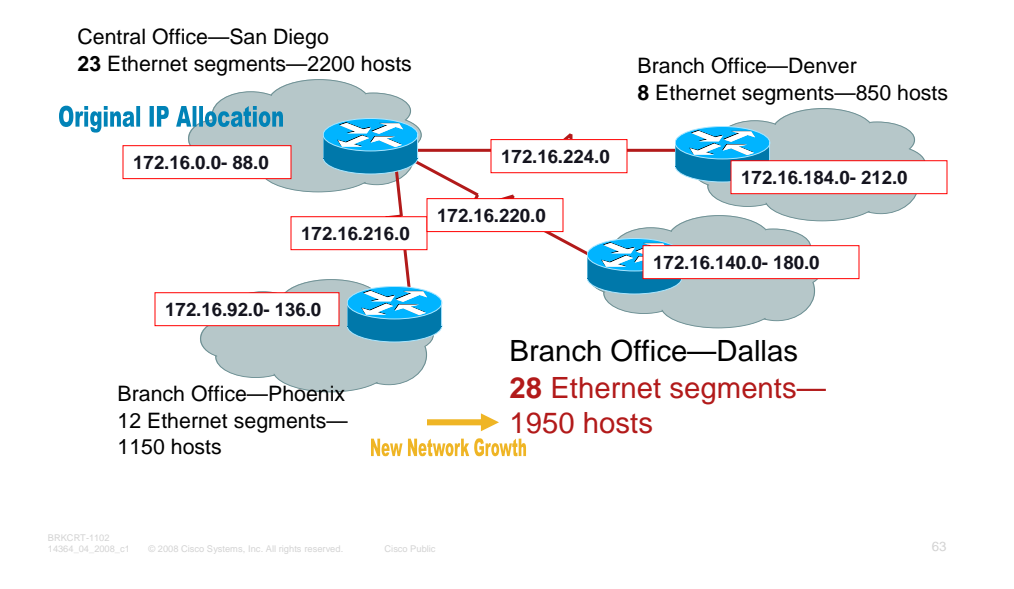

# **Subnetting Example 2: VLSM Design**

We need to make room for at least 28 Subnets, while staying within our current IP Allocation

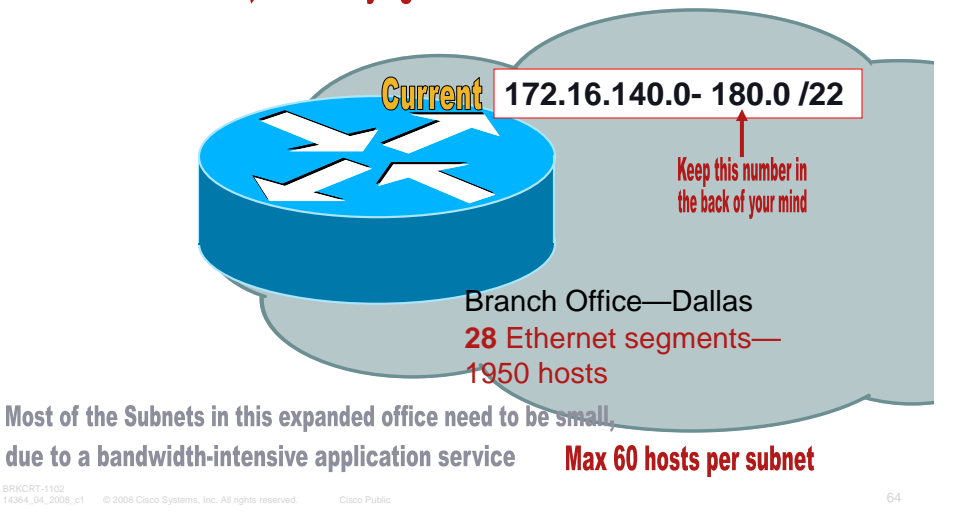

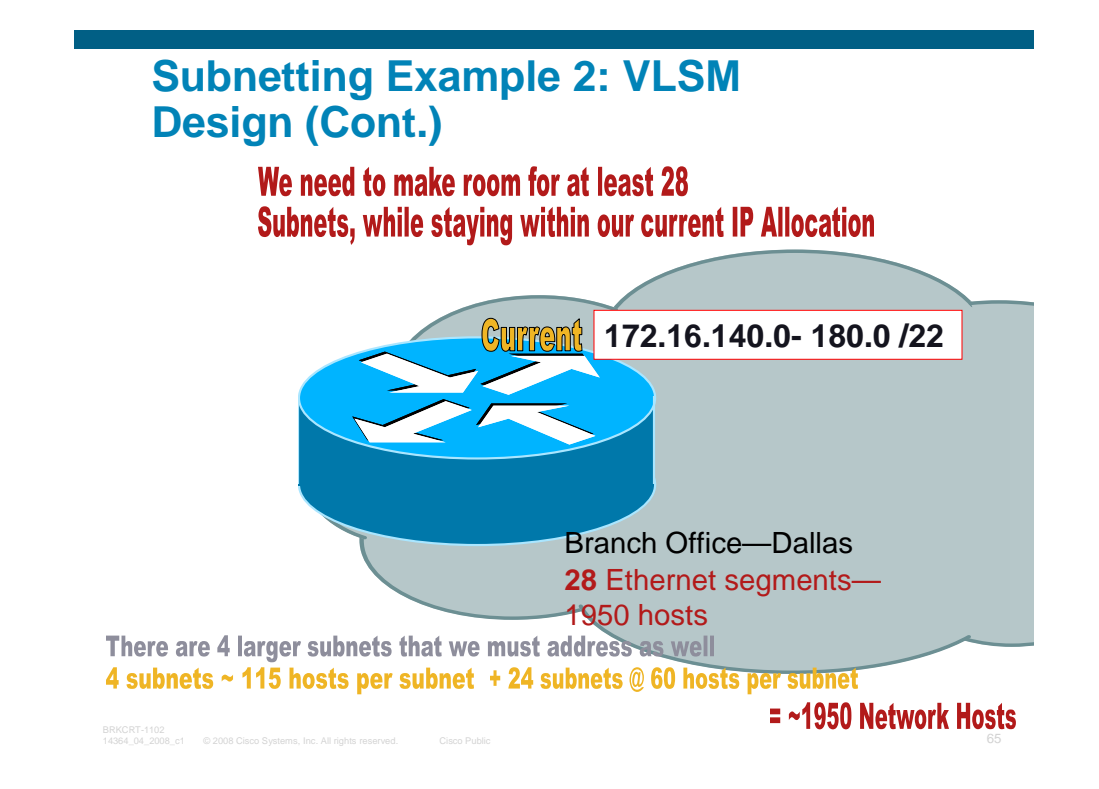

# **So How Do We Do It?**

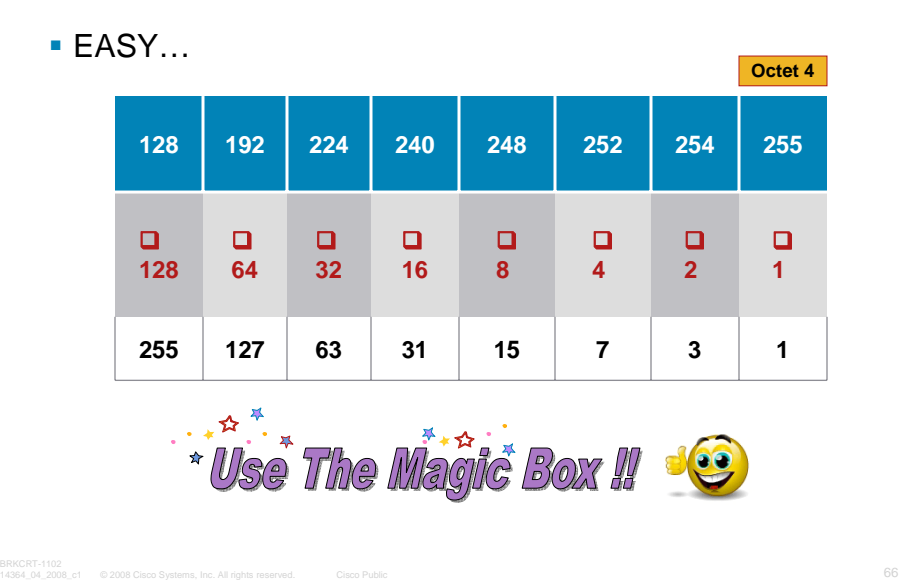

# **Computing the Mask for the Large Subnets**

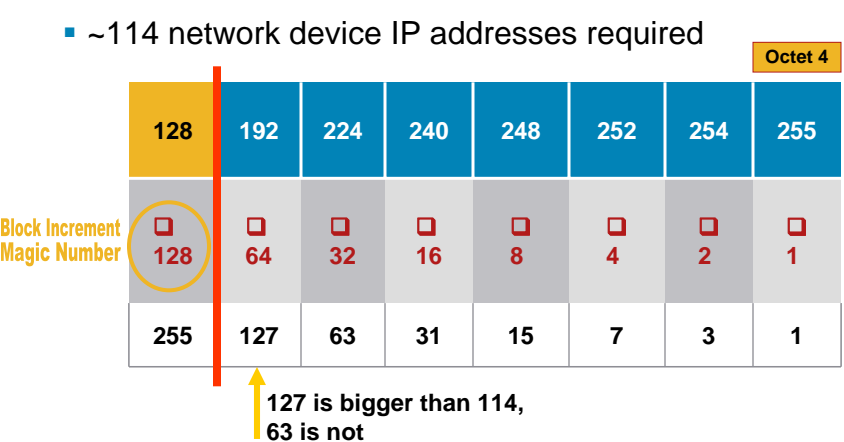

#### The Large Subnets Will Have a Subnet Mask of 255.255.255.128

BRKCRT-1102.<br>14364\_04\_2008\_c1 © 2008 Cisco Systems, Inc. All rights reserved. Cisco Public

# **Computing the Mask for the Small Subnets**

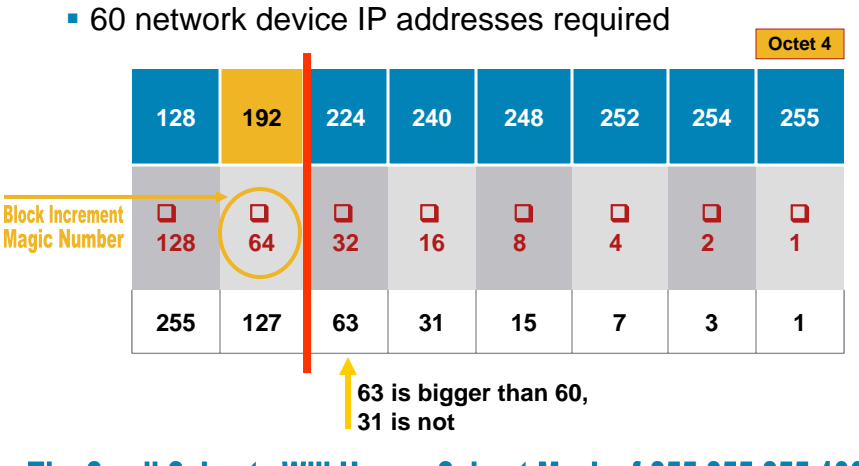

# The Small Subnets Will Have a Subnet Mask of 255.255.255.192

# **Address Allocation for Dallas**

**Start with the Large Subnets (128 block)** 

Beginning with 172.16.140.0 as base address

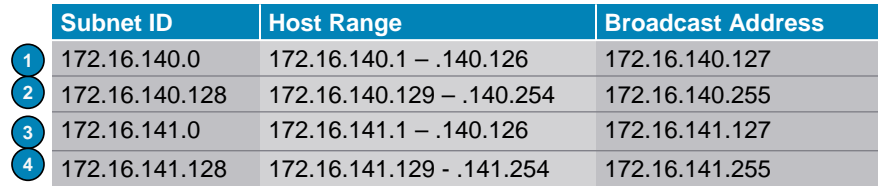

#### This Scheme Allows Up To 126 Hosts On Each Subnet (114 required)

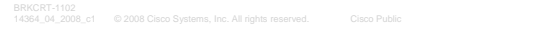

# **Address Allocation for Dallas (Cont.)**

 Now create the ranges for the small subnets (64 block) Beginning with 172.16.142.0 as base address (where we left off)

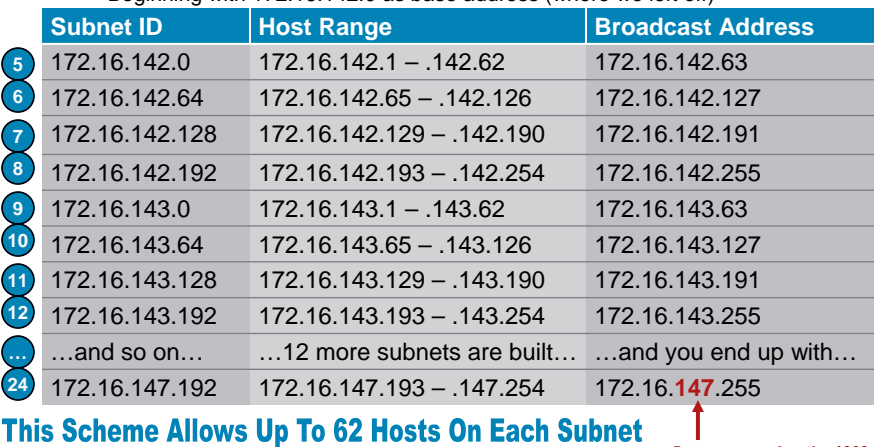

# **Level 3—RFCs 1338 and 1519**

Same Game…Many Names

CIDR—Classless Inter-Domain Routing

Supernetting

IPv4 Address Aggregation

IP Address Summarization

All of these follow the same basic process

Advertise a single IP Subnet Address/Mask on a router which implies multiple IP Subnets

10.0.0.0/8 implies all '10' networks

Must have a contiguous 'block' to implement ( 2, 4, 8, 16, 32, etc)

## **Classless Interdomain Routing**

- One method to help control IP addresses depletion
- **Reduce Internet routing table size (BGP Table)**

Blocks of Contiguous Addresses (4, 8,16, etc) are assigned to ISPs

ISPs assign IP addresses to Customers in contiguous blocks

Blocks are summarized to reduce router advertisements and route table size

■ Check out

www.traceroute.org/#USA Scroll down to Route Servers where you can telnet to a live Cisco BGP router and view the complete BGP Table

© 2006, Cisco Systems, Inc. All rights reserved. Presentation\_ID.scr

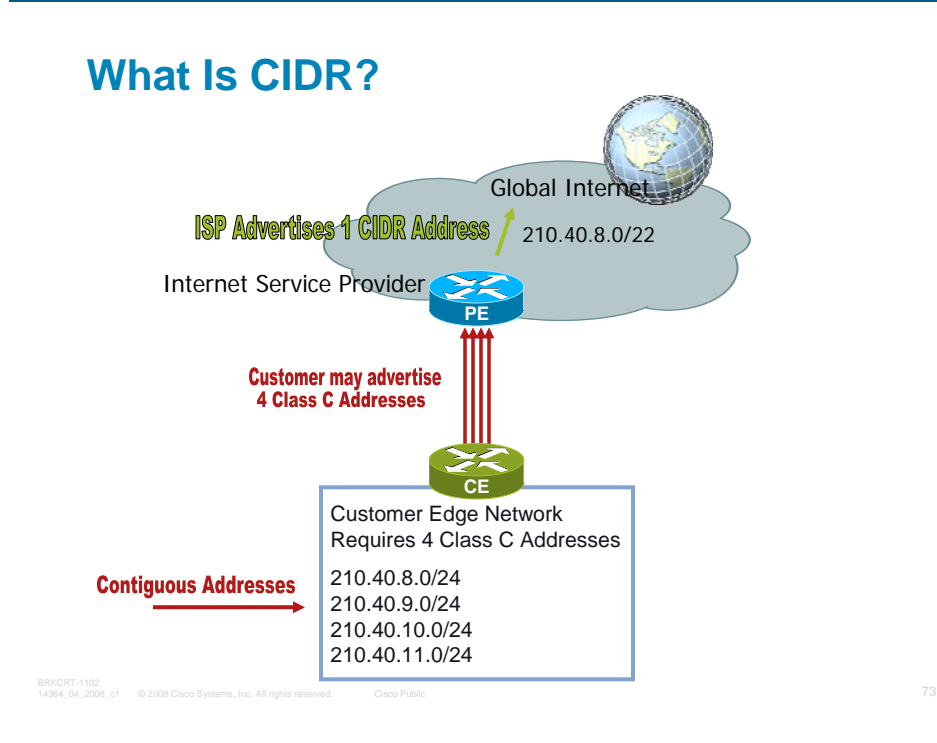

# **Supernetting, Summarization, Aggregation Example**

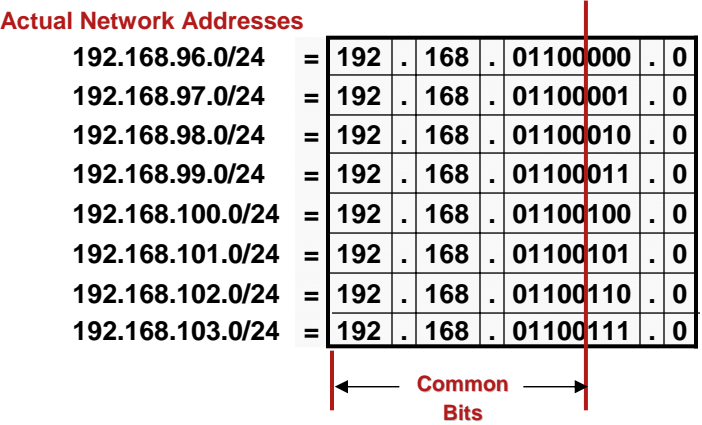

There are 21 bits which all of the networks have in common Therefore, the best summary address would be:

192.168.96.0/21

# **Supernetting, Summarization, Aggregation Example (Cont.)**

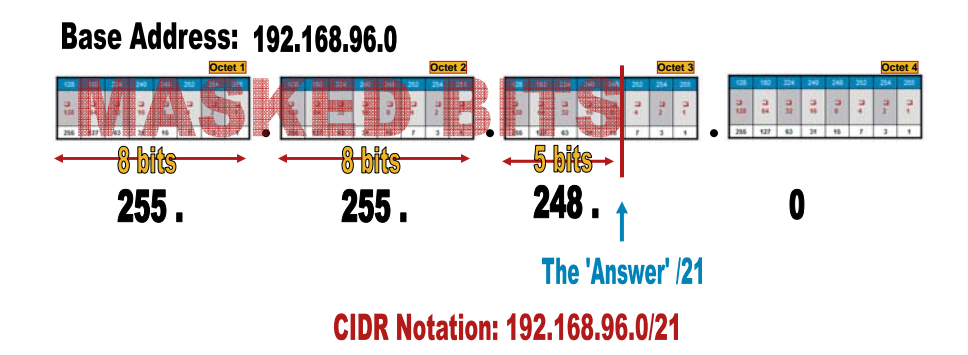

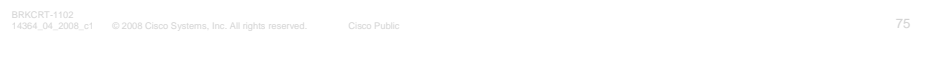

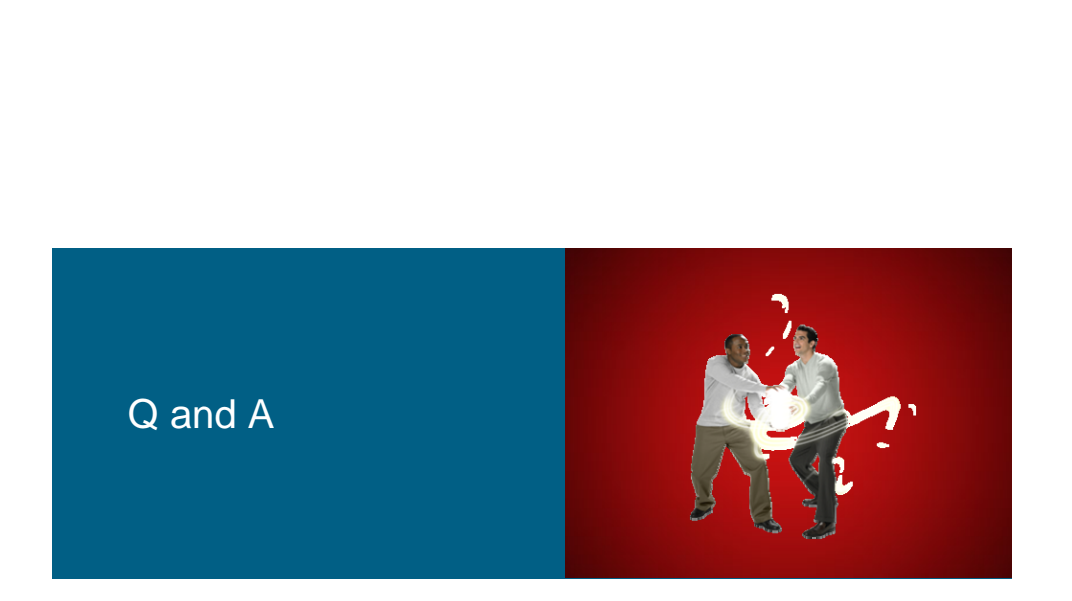

# **Recommended Reading**

- **Continue your Networkers at** Cisco Live learning experience with further reading from Cisco Press
- Check the Recommended Reading flyer for suggested books

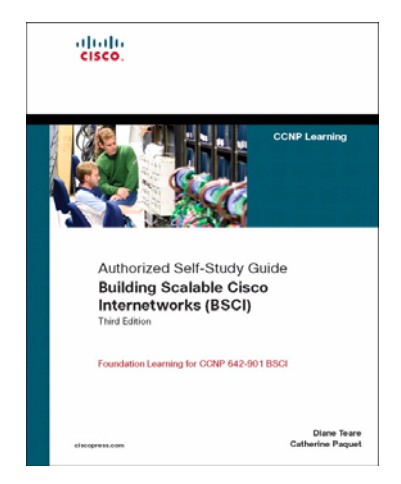

#### Available Onsite at the Cisco Company Store

# **Complete Your Online Session Evaluation**

- Give us your feedback and you could win fabulous prizes. Winners announced daily.
- **Receive 20 Passport points for each session** evaluation you complete.
- **Complete your session evaluation online now** (open a browser through our wireless network to access our portal) or visit one of the Internet stations throughout the Convention Center.

Don't forget to activate your Cisco Live virtual account for access to all session material on-demand and return for our live virtual event in October 2008.

Go to the Collaboration Zone in World of Solutions or visit www.cisco-live.com.

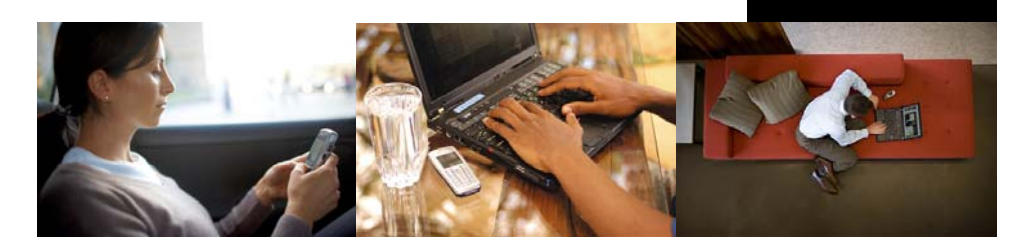

# **CISCO**